# Computer Proficiency Certification Test

## **Notations :**

- 1. Options shown in green color and with  $\blacktriangledown$  icon are correct.
- 2. Options shown in red color and with  $*$  icon are incorrect.

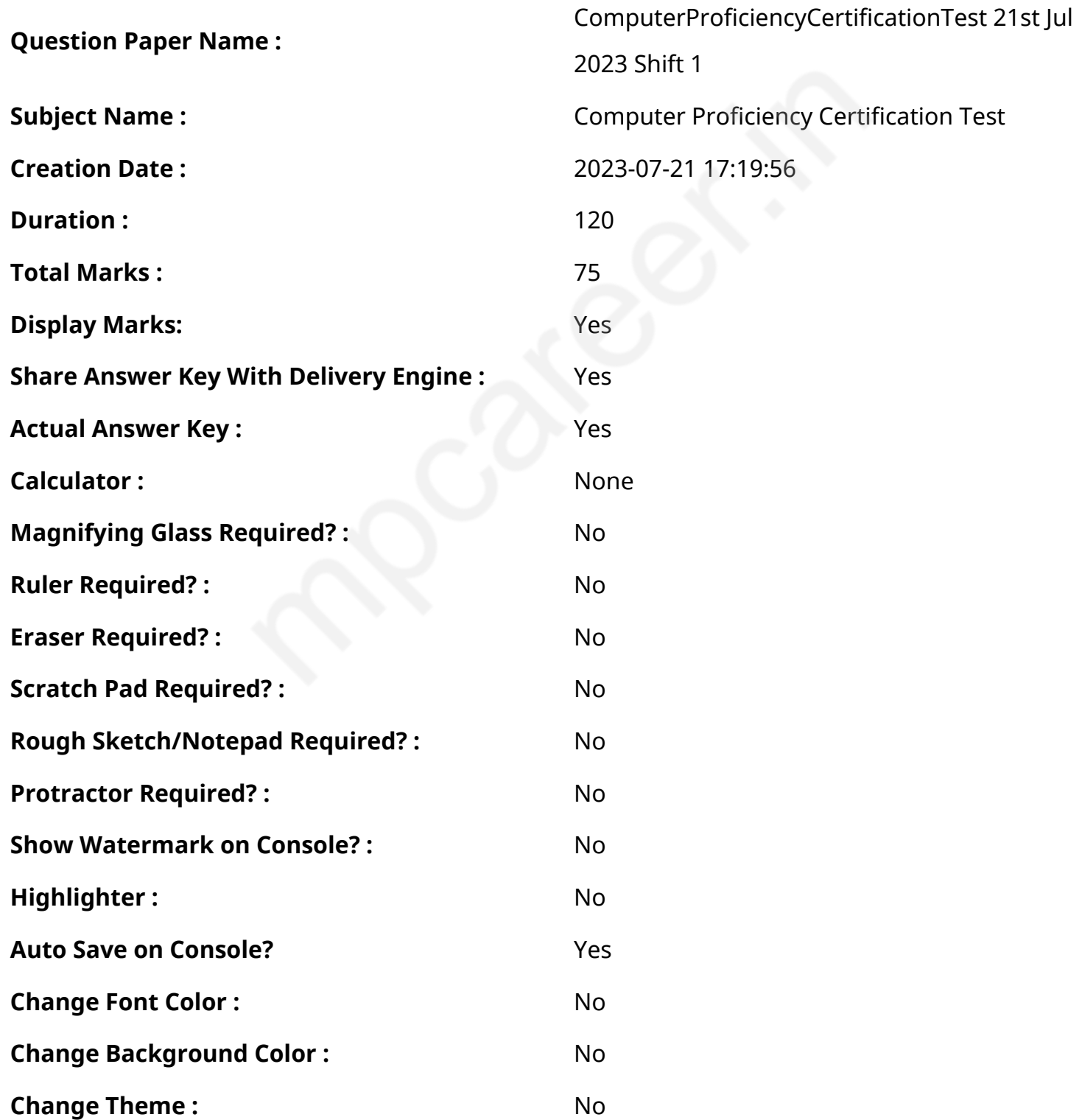

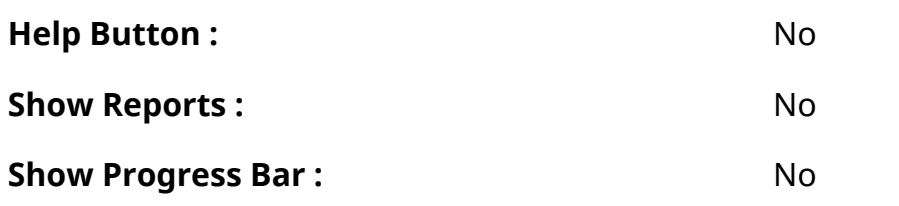

# **CPCT**

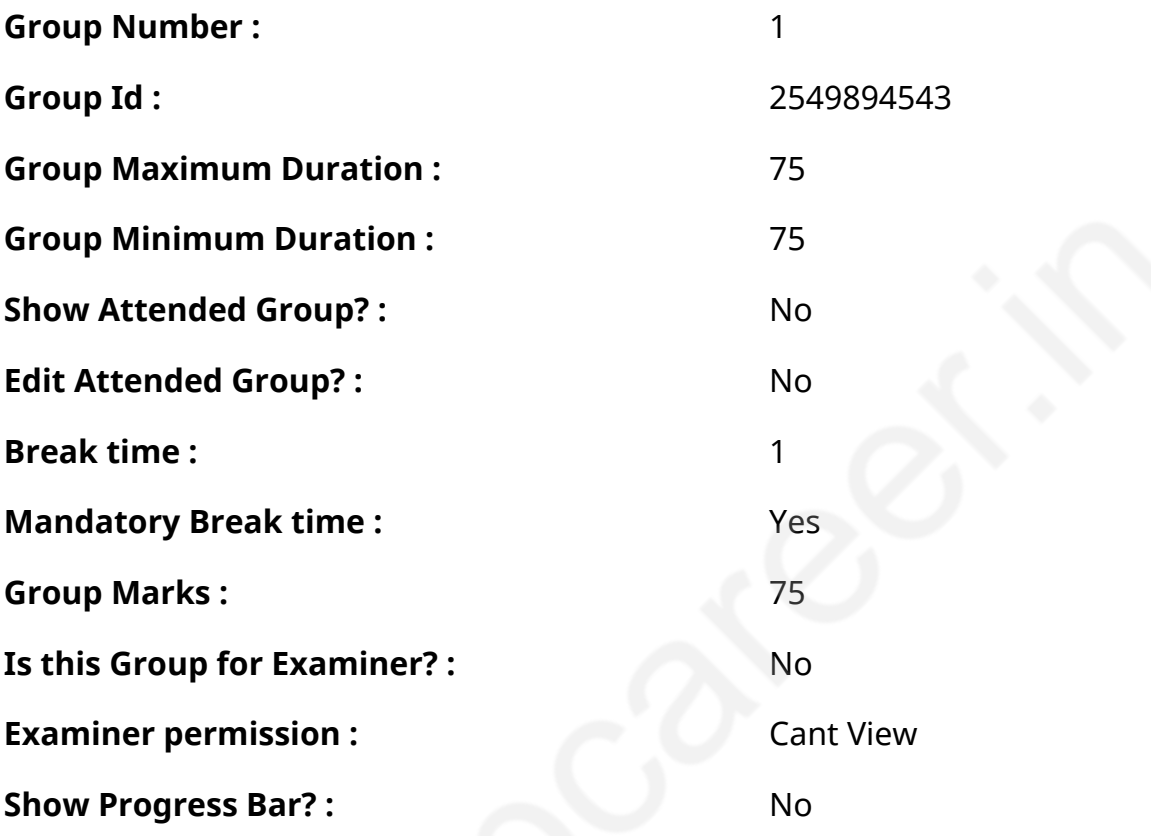

# **COMPUTER PROFICIENCY AND PROFICIENCY IN GENERAL IT SKILLS AND NETWORKING**

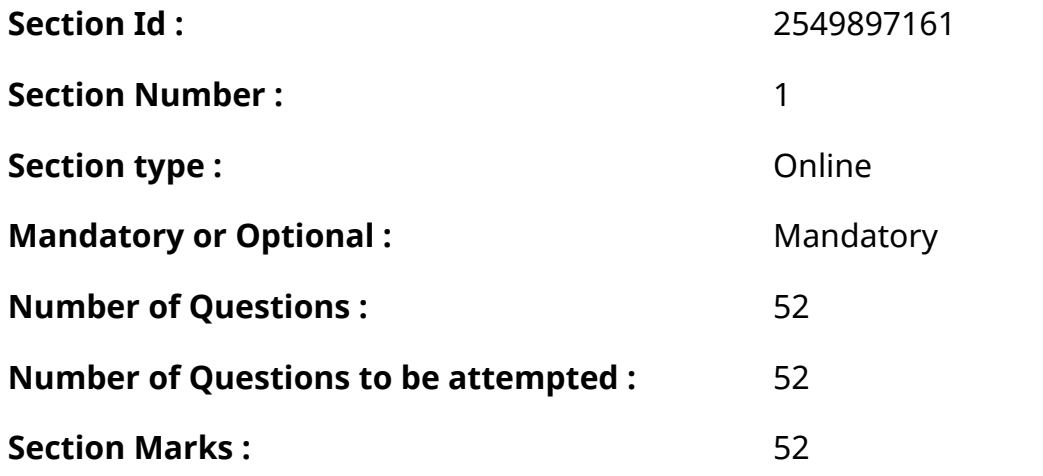

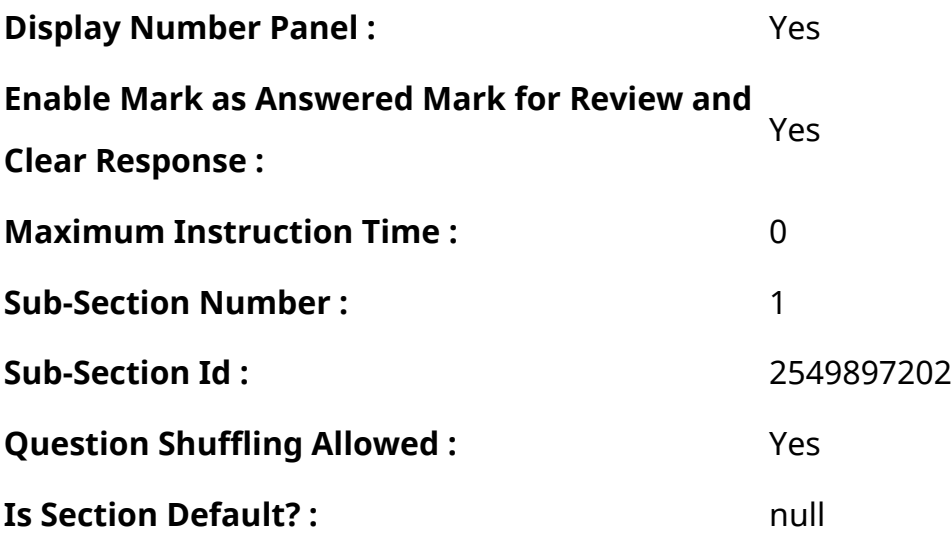

**Question Number : 1 Question Id : 2549896412 Question Type : MCQ Option Shuffling : Yes Display Question Number : Yes Is Question Mandatory : No Calculator : None Response Time : N.A Think Time : 0 Minimum Instruction Time : 0**

**Correct Marks : 1 Wrong Marks : 0**

The term 'operating system' means:

## **Options :**

- 1.  $\blacktriangleright$  a set of programs which controls the working of a computer
- 2.  $*$  the way a computer operator works
- 3. conversion of high-level language into machine level language
- 4. <sup>\*</sup> the way a floppy disk drive operates

**Question Number : 1 Question Id : 2549896412 Question Type : MCQ Option Shuffling : Yes Display Question Number : Yes Is Question Mandatory : No Calculator : None Response Time : N.A Think Time : N.A Minimum Instruction Time : 0**

#### **Correct Marks : 1 Wrong Marks : 0**

शब्द 'ऑपरेटिंग सिस्टम (operating system)' का क्या अर्थ है?

- 1. प्रोग्राम का एक सेट जो कंप्यूटर की कार्यविधि को नियंत्रित करता है।
- 2. वह तरीका जिससे कंप्यूटर ऑपरेटर कार्य करता है।
- 3. उच्च स्तरीय भाषा को मशीन की भाषा में परिवर्तित करना।
- 4. \* वह तरीका जिससे फ्लॉपी डिस्क कार्य करती है।

**Question Number : 2 Question Id : 2549896508 Question Type : MCQ Option Shuffling : Yes Display Question Number : Yes Is Question Mandatory : No Calculator : None Response Time : N.A Think Time : N.A Minimum Instruction Time : 0**

#### **Correct Marks : 1 Wrong Marks : 0**

\_\_\_\_\_\_ appears at the bottom of an MS-Excel worksheet.

#### **Options :**

- 1.  $\blacktriangleright$  Status bar
- 2 \* Name hox
- 3. Formula bar
- 4. Title bar

**Question Number : 2 Question Id : 2549896508 Question Type : MCQ Option Shuffling : Yes Display Question Number : Yes Is Question Mandatory : No Calculator : None Response Time : N.A Think Time : N.A Minimum Instruction Time : 0**

#### **Correct Marks : 1 Wrong Marks : 0**

\_\_\_\_\_\_, MS-Excel वर्कशिट के नीचे (तल पर) दिखाई देता है।

- 1. स्टेटस बार
- $2.$   $*$  नेम बॉक्स
- 3. फॉर्म्यूला बार
- 4. टाइटल बार

**Display Question Number : Yes Is Question Mandatory : No Calculator : None Response Time**

## **: N.A Think Time : N.A Minimum Instruction Time : 0**

#### **Correct Marks : 1 Wrong Marks : 0**

Which directory is responsible for resource allocation in Linux?

## **Options :**

- 1.  $*$  /usr
- $2$   $\frac{1}{2}$  /dev
- 3.  $*$  /etc
- $4.$  /kernel

**Question Number : 3 Question Id : 2549897255 Question Type : MCQ Option Shuffling : Yes Display Question Number : Yes Is Question Mandatory : No Calculator : None Response Time : N.A Think Time : N.A Minimum Instruction Time : 0**

## **Correct Marks : 1 Wrong Marks : 0**

Linux में संसाधन आवंटन (resource allocation) के लिए कौन-सी डायरेक्टरी जिम्मेदार है?

## **Options :**

- 1.  $*$  /usr
- $2.$   $*$  /dev
- 3.  $*$  /etc
- $4.$  /kernel

**Question Number : 4 Question Id : 2549897671 Question Type : MCQ Option Shuffling : Yes Display Question Number : Yes Is Question Mandatory : No Calculator : None Response Time : N.A Think Time : 0 Minimum Instruction Time : 0**

#### **Correct Marks : 1 Wrong Marks : 0**

In computing, output devices are used to:

- 1. view or print data
- 2.  $*$  input data
- 3. <sup>\*</sup> scan data
- 4. store data

**Question Number : 4 Question Id : 2549897671 Question Type : MCQ Option Shuffling : Yes Display Question Number : Yes Is Question Mandatory : No Calculator : None Response Time : N.A Think Time : N.A Minimum Instruction Time : 0**

**Correct Marks : 1 Wrong Marks : 0**

कंप्यूटिंग में, आउटपुट डिवाइस का उपयोग किसलिए करते हैं ?

#### **Options :**

- 1. डेटा देखने या प्रिंट करने के लिए
- 2. डेटा इनपुट करने के लिए
- 3. डेटा स्कैन करने के लिए
- 4. डेटा स्टोर करने के लिए

**Question Number : 5 Question Id : 2549898455 Question Type : MCQ Option Shuffling : Yes Display Question Number : Yes Is Question Mandatory : No Calculator : None Response Time : N.A Think Time : N.A Minimum Instruction Time : 0**

#### **Correct Marks : 1 Wrong Marks : 0**

Which function returns the k-th largest value in a data set in MS-Excel?

- 1. **\*** KLARGE function
- 2. <sup>\*</sup> LARGEVAL function
- 3. **V** LARGE function
- 4. VALLARGE function

**Question Number : 5 Question Id : 2549898455 Question Type : MCQ Option Shuffling : Yes Display Question Number : Yes Is Question Mandatory : No Calculator : None Response Time : N.A Think Time : N.A Minimum Instruction Time : 0**

#### **Correct Marks : 1 Wrong Marks : 0**

MS-Excel में, डेटा सेट में कौन-सा फ़ंक्शन k-वां सबसे बड़ा मान लौटाता है?

## **Options :**

- 1. <sup>\*</sup> KLARGE फंक्शन
- 2. LARGEVAL फंक्शन
- 3. LARGE फंक्शन
- 4. VALLARGE फंक्शन

**Question Number : 6 Question Id : 2549898730 Question Type : MCQ Option Shuffling : Yes Display Question Number : Yes Is Question Mandatory : No Calculator : None Response Time : N.A Think Time : N.A Minimum Instruction Time : 0**

#### **Correct Marks : 1 Wrong Marks : 0**

Which of the following errors is related to memory error?

## **Options :**

- 1. <sup>\*</sup> RTC error
- 2. <sup>\*</sup> Syntax error
- 3. *►* Parity error
- 4. Logical error

**Question Number : 6 Question Id : 2549898730 Question Type : MCQ Option Shuffling : Yes Display Question Number : Yes Is Question Mandatory : No Calculator : None Response Time : N.A Think Time : N.A Minimum Instruction Time : 0**

**Correct Marks : 1 Wrong Marks : 0**

निम्नलिखित में से कौन-सी त्रुटि, मेमोरी त्रुटि से संबंधित है?

## **Options :**

- 1. <sup>\*</sup> RTC त्रुटि
- 2. <sup>\*</sup> वाक्य रचना (सिंटेक्स) त्रुटि
- 3. समता (पैरिटी) त्रुटि
- 4. तार्किक (लॉजिकल) त्रुटि

**Question Number : 7 Question Id : 2549899206 Question Type : MCQ Option Shuffling : Yes Display Question Number : Yes Is Question Mandatory : No Calculator : None Response Time : N.A Think Time : N.A Minimum Instruction Time : 0**

## **Correct Marks : 1 Wrong Marks : 0**

The \_\_\_\_\_\_ is controlled by a mouse and changes shape depending upon its current function.

**Options :**

- 1.  $*$  icon
- 2.  $*$  menu
- 3. screen
- 4. *V* pointer

**Question Number : 7 Question Id : 2549899206 Question Type : MCQ Option Shuffling : Yes Display Question Number : Yes Is Question Mandatory : No Calculator : None Response Time : N.A Think Time : N.A Minimum Instruction Time : 0**

## **Correct Marks : 1 Wrong Marks : 0**

\_\_\_\_\_\_ को एक माउस द्वारा नियंत्रित किया जाता है और जो उसके मौजूदा फ़ंक्शन के आधार पर आकार बदलता है।

- 1. आईकॉन
- 2. मेन्यू

4. पॉइंटर

**Question Number : 8 Question Id : 2549899305 Question Type : MCQ Option Shuffling : Yes Display Question Number : Yes Is Question Mandatory : No Calculator : None Response Time : N.A Think Time : N.A Minimum Instruction Time : 0**

**Correct Marks : 1 Wrong Marks : 0**

External devices can be connected to \_\_\_\_\_\_\_\_\_ through a port.

**Options :**

- 1. *keyboard*
- 2<sup>3</sup> mouse
- 3.  $\blacktriangleright$  system unit
- 4. *headphone*

**Question Number : 8 Question Id : 2549899305 Question Type : MCQ Option Shuffling : Yes Display Question Number : Yes Is Question Mandatory : No Calculator : None Response Time : N.A Think Time : N.A Minimum Instruction Time : 0**

**Correct Marks : 1 Wrong Marks : 0**

एक पोर्ट के माध्यम से बाहरी उपकरणों को \_\_\_\_\_\_\_\_\_ से जोड़ा जा सकता है।

- 1. कीबोर्ड
- 2. माउस
- 3. सिस्टम यूनिट
- 4. हैडफ़ोन

## **Display Question Number : Yes Is Question Mandatory : No Calculator : None Response Time**

# **: N.A Think Time : N.A Minimum Instruction Time : 0**

## **Correct Marks : 1 Wrong Marks : 0**

FAR and FRR refer to which of the following in the matching process of a biometric sensor?

## **Options :**

- 1. **\*** speed
- 2. <sup>\*</sup> efficiency
- 3. validity
- 4. **V**errors

**Question Number : 9 Question Id : 25498930066 Question Type : MCQ Option Shuffling : Yes Display Question Number : Yes Is Question Mandatory : No Calculator : None Response Time : N.A Think Time : N.A Minimum Instruction Time : 0**

**Correct Marks : 1 Wrong Marks : 0**

बायोमेट्रिक सेंसर की मिलान प्रक्रिया मेंFAR और FRR निम्नलिखित में से किसे संदर्भित करते हैं?

# **Options :**

- 1. चाल (speed)
- 2. दक्षता (efficiency)
- 3. वैधता (validity)
- 4.  $\blacktriangledown$  त्रुटि (errors)

**Question Number : 10 Question Id : 25498930918 Question Type : MCQ Option Shuffling : Yes Display Question Number : Yes Is Question Mandatory : No Calculator : None Response Time : N.A Think Time : N.A Minimum Instruction Time : 0**

## **Correct Marks : 1 Wrong Marks : 0**

Which of the following is NOT a function of touchscreen input devices?

- 1. <del>V</del> Hover
- 2.  $*$  Tap
- 3. Double-tap
- 4. <sup>\*</sup> Drag

**Question Number : 10 Question Id : 25498930918 Question Type : MCQ Option Shuffling : Yes Display Question Number : Yes Is Question Mandatory : No Calculator : None Response Time : N.A Think Time : N.A Minimum Instruction Time : 0**

#### **Correct Marks : 1 Wrong Marks : 0**

निम्नलिखित में से कौन-सा, टचस्क्रीन इनपुट डिवाइस का कार्य नहीं है?

#### **Options :**

- 1.  $\blacktriangleright$  होवर (Hover)
- 2.  $* \overline{2} \pi (Tap)$
- 3. डबल-टैप (Double-tap)
- 4. ड्रेग (Drag)

**Question Number : 11 Question Id : 25498931288 Question Type : MCQ Option Shuffling : Yes Display Question Number : Yes Is Question Mandatory : No Calculator : None Response Time : N.A Think Time : N.A Minimum Instruction Time : 0**

#### **Correct Marks : 1 Wrong Marks : 0**

Which of the following refers to the instruction processing speed of a computer measured in millions of cycles per second?

- 1. <sup>\*</sup> Seek time
- 2. <sup>\*</sup> Baud rate
- 3. Access time

**Question Number : 11 Question Id : 25498931288 Question Type : MCQ Option Shuffling : Yes Display Question Number : Yes Is Question Mandatory : No Calculator : None Response Time : N.A Think Time : N.A Minimum Instruction Time : 0**

#### **Correct Marks : 1 Wrong Marks : 0**

निम्नलिखित में से कौन-सा, मिलियन चक्र प्रति सेकंड में मापी गई कंप्यूटर की निर्देश प्रसंस्करण गति (instruction processing speed) को संदर्भित करता है?

#### **Options :**

- 1. सीक टाइम (Seek time)
- 2. बॉड रेट (Baud rate)
- 3. <sup>\*</sup> एक्सेस टाइम (Access time)
- 4. **◆** क्लॉक रेट (Clock rate)

**Question Number : 12 Question Id : 25498932660 Question Type : MCQ Option Shuffling : Yes Display Question Number : Yes Is Question Mandatory : No Calculator : None Response Time : N.A Think Time : N.A Minimum Instruction Time : 0**

#### **Correct Marks : 1 Wrong Marks : 0**

The communication between a card and a card reader takes place through direct coupling. This leads to:

- 1. <sup>\*</sup> portability
- 2.  $*$  reliability
- 3. **◆** better speed
- 4. efficiency

## **Display Question Number : Yes Is Question Mandatory : No Calculator : None Response Time**

## **: N.A Think Time : N.A Minimum Instruction Time : 0**

#### **Correct Marks : 1 Wrong Marks : 0**

डायरेक्ट कपलिंग का उपयोग करके कार्ड और कार्ड रीडर के बीच संचार किया जाता है। इससे क्या होता/होती है?

## **Options :**

- 1. <sup>\*</sup> सुवाह्यता (पोर्टेबिलिटी)
- 2. विश्वसनीयता (रिलाइबिलिटी)
- 3. बेहतर गति (बेटर स्पीड)
- 4. <sup>\*</sup> दक्षता (एफिशिएंसी)

**Question Number : 13 Question Id : 25498933100 Question Type : MCQ Option Shuffling : Yes Display Question Number : Yes Is Question Mandatory : No Calculator : None Response Time : N.A Think Time : N.A Minimum Instruction Time : 0**

## **Correct Marks : 1 Wrong Marks : 0**

The horizontal and vertical wires of RAND tablets operate as:

## **Options :**

- 1.  $*$  transmitting and receiving coils
- 2.  $\blacktriangleright$  transmitting coils
- 3. positive and negative connectors
- 4. <sup>\*</sup> analog to digital converters

**Question Number : 13 Question Id : 25498933100 Question Type : MCQ Option Shuffling : Yes Display Question Number : Yes Is Question Mandatory : No Calculator : None Response Time : N.A Think Time : N.A Minimum Instruction Time : 0**

#### **Correct Marks : 1 Wrong Marks : 0**

रैंड (RAND) टैबलेट के क्षैतिज और ऊर्ध्वाधर तार इस प्रकार काम करते हैं:

- 1. संचरणकारी (transmitting) और प्राप्तकारी (receiving) कुंडली के रूप में
- 2. संचरणकारी (transmitting) कुंडली के रूप में
- 3. सकारात्मक और नकारात्मक कनेक्ट र्स के रूप में
- 4. एनालोग से डिजिटल परिवर्तकों के रूप में

**Question Number : 14 Question Id : 25498933201 Question Type : MCQ Option Shuffling : Yes Display Question Number : Yes Is Question Mandatory : No Calculator : None Response Time : N.A Think Time : N.A Minimum Instruction Time : 0**

#### **Correct Marks : 1 Wrong Marks : 0**

What is binary equivalent of given decimal number  $(109)_{10}$ ?

## **Options :**

- $1. \vee 01101101$
- $2.$  \* 0000 0011
- 3. <sup>\*</sup> 1111 1100
- 4.  $* 111000$

**Question Number : 14 Question Id : 25498933201 Question Type : MCQ Option Shuffling : Yes Display Question Number : Yes Is Question Mandatory : No Calculator : None Response Time : N.A Think Time : N.A Minimum Instruction Time : 0**

**Correct Marks : 1 Wrong Marks : 0**

दी गई दशमलव संख्या (109)<sub>10</sub> के द्विआधारी समतुल्य क्या है?

- $1.$  01101101
- $2.$  \* 0000 0011
- 3. <sup>\*</sup> 1111 1100
- 4. \* 111000

**Question Number : 15 Question Id : 25498933833 Question Type : MCQ Option Shuffling : Yes Display Question Number : Yes Is Question Mandatory : No Calculator : None Response Time : N.A Think Time : N.A Minimum Instruction Time : 0**

#### **Correct Marks : 1 Wrong Marks : 0**

Which of the following is the base for the hexadecimal number system?

## **Options :**

 $1.$   $*$  2 2.  $* 8$ 3.  $*10$  $4. \vee 16$ 

**Question Number : 15 Question Id : 25498933833 Question Type : MCQ Option Shuffling : Yes Display Question Number : Yes Is Question Mandatory : No Calculator : None Response Time : N.A Think Time : N.A Minimum Instruction Time : 0**

## **Correct Marks : 1 Wrong Marks : 0**

निम्नलिखित में से कौन-सा, हेक्सा डेसिमल संख्या प्रणाली का आधार (base) है?

## **Options :**

- 1.  $*2$
- 2.  $* 8$
- 3.  $*10$
- $4. \vee 16$

**Question Number : 16 Question Id : 2549898170 Question Type : MCQ Option Shuffling : Yes Display Question Number : Yes Is Question Mandatory : No Calculator : None Response Time : N.A Think Time : 0 Minimum Instruction Time : 0**

## **Correct Marks : 1 Wrong Marks : 0**

A(n) \_\_\_\_\_\_ may specify whether a user or a users group has the access to a file or a folder on that

computer or network.

#### **Options :**

- 1. <sup>\*</sup> account lockout threshold
- $2.$  access control list
- 3. <sup>\*</sup> reset account lockout
- 4. <sup>\*</sup> account lockout duration

**Question Number : 16 Question Id : 2549898170 Question Type : MCQ Option Shuffling : Yes Display Question Number : Yes Is Question Mandatory : No Calculator : None Response Time : N.A Think Time : N.A Minimum Instruction Time : 0**

#### **Correct Marks : 1 Wrong Marks : 0**

एक \_\_\_\_\_\_ यह निर्दिष्ट कर सकता है कि उपयोगकर्ता या उपयोगकर्ता समूह की उस कंप्यूटर या नेटवर्क पर किसी फ़ाइल या फ़ोल्डर तक पहुँच होगी अथवा नहीं।

#### **Options :**

- 1. अकाउंट लॉकआउट थ्रेशोल्ड
- $2.$   $\blacktriangledown$  एक्सेस कंटोल लिस्ट
- 3. रीसेट अकाउंट लॉकआउट
- 4. खाता लॉकआउट अवधि

**Question Number : 17 Question Id : 2549899451 Question Type : MCQ Option Shuffling : Yes Display Question Number : Yes Is Question Mandatory : No Calculator : None Response Time : N.A Think Time : N.A Minimum Instruction Time : 0**

**Correct Marks : 1 Wrong Marks : 0**

A printer puts \_\_\_\_\_\_ and \_\_\_\_\_\_ on a paper.

- 1.  $\blacktriangleright$  text; graphics
- 2.  $*$  text; audio
- 3. <sup>\*</sup> text: video
- 4. *s* graphics; audio

**Question Number : 17 Question Id : 2549899451 Question Type : MCQ Option Shuffling : Yes Display Question Number : Yes Is Question Mandatory : No Calculator : None Response Time : N.A Think Time : N.A Minimum Instruction Time : 0**

**Correct Marks : 1 Wrong Marks : 0**

प्रिंटर, पेपर पर \_\_\_\_\_ और \_\_\_\_\_ अंकित करता है।

**Options :**

- 1. टेक्स्ट; ग्राफ़िक्स
- 2. टेक्स्ट; ऑडियो
- 3. टेक्स्ट; विडियो
- 4. <sup>\*</sup> ग्राफ़िक्स: ऑडियो

**Question Number : 18 Question Id : 2549899469 Question Type : MCQ Option Shuffling : Yes Display Question Number : Yes Is Question Mandatory : No Calculator : None Response Time : N.A Think Time : 0 Minimum Instruction Time : 0**

#### **Correct Marks : 1 Wrong Marks : 0**

Inkjet printers create images by spraying \_\_\_\_\_\_ onto a page.

- 1.  $*$  information
- 2.  $*$  data
- $3.$   $\blacktriangleright$  ink
- 4. <sup>\*</sup> toner

**Display Question Number : Yes Is Question Mandatory : No Calculator : None Response Time**

## **: N.A Think Time : N.A Minimum Instruction Time : 0**

## **Correct Marks : 1 Wrong Marks : 0**

इंकजेट प्रिंटर पृष्ठ पर \_\_\_\_\_ स्प्रे करके चित्र बनाता है।

## **Options :**

- 1. इनफॉर्मेशन
- 2. डेटा
- 3. स्याही

4. टोनर

**Question Number : 19 Question Id : 2549899626 Question Type : MCQ Option Shuffling : Yes Display Question Number : Yes Is Question Mandatory : No Calculator : None Response Time : N.A Think Time : N.A Minimum Instruction Time : 0**

#### **Correct Marks : 1 Wrong Marks : 0**

Which of the following is an input device?

# **Options :**

- 1. <sup>\*</sup> Speaker
- 2. Word
- 3. V Joystick
- 4. <sup>\*</sup> Printer

**Question Number : 19 Question Id : 2549899626 Question Type : MCQ Option Shuffling : Yes Display Question Number : Yes Is Question Mandatory : No Calculator : None Response Time : N.A Think Time : N.A Minimum Instruction Time : 0 Correct Marks : 1 Wrong Marks : 0**

निम्नलिखित में से कौन सा एक इनपुट डिवाइस है?

- 1. स्पीकर
- 2. वर्ड
- 3. जॉयस्टिक
- 4. प्रिंटर

**Question Number : 20 Question Id : 25498910787 Question Type : MCQ Option Shuffling : Yes Display Question Number : Yes Is Question Mandatory : No Calculator : None Response Time : N.A Think Time : 0 Minimum Instruction Time : 0**

#### **Correct Marks : 1 Wrong Marks : 0**

The sharpness of text and images on a paper is called as:

#### **Options :**

- 1.  $\blacktriangleright$  printer resolution
- 2. <sup>\*</sup> printer font
- 3. printer speed
- 4. <sup>\*</sup> printer colour

**Question Number : 20 Question Id : 25498910787 Question Type : MCQ Option Shuffling : Yes Display Question Number : Yes Is Question Mandatory : No Calculator : None Response Time : N.A Think Time : N.A Minimum Instruction Time : 0**

**Correct Marks : 1 Wrong Marks : 0**

पेपर पर टेक्स्ट और चित्रों की स्पष्टता निम्न में किसे संदर्भित करती है?

- 1. प्रिंटर के रिजोल्यू शन
- 2. प्रिंटर के फ़ॉन्ट
- 3. प्रिंटर की गति

**Question Number : 21 Question Id : 25498910953 Question Type : MCQ Option Shuffling : Yes Display Question Number : Yes Is Question Mandatory : No Calculator : None Response Time : N.A Think Time : N.A Minimum Instruction Time : 0**

**Correct Marks : 1 Wrong Marks : 0**

Warm boot of PC is generally done by pressing:

#### **Options :**

- 1.  $*$  the power on button
- 2. F5 function key
- 3. <sup>\*</sup> F10 function key
- $4.$  ALT + CTRL + DEL together

**Question Number : 21 Question Id : 25498910953 Question Type : MCQ Option Shuffling : Yes Display Question Number : Yes Is Question Mandatory : No Calculator : None Response Time : N.A Think Time : N.A Minimum Instruction Time : 0**

**Correct Marks : 1 Wrong Marks : 0**

पीसी (PC) को वार्म बूट करने के लिए सामान्यतः किसका उपयोग किया जाता है?

**Options :**

- 1. पॉवर ऑन बटन
- 2. F5 फंक्शन की
- 3. F10 फंक्शन की

 $4.$   $\blacktriangleright$  ALT + CTRL + DEL को एक साथ दबाकर

**Question Number : 22 Question Id : 25498911131 Question Type : MCQ Option Shuffling : Yes Display Question Number : Yes Is Question Mandatory : No Calculator : None Response Time : N.A Think Time : 0 Minimum Instruction Time : 0**

## **Correct Marks : 1 Wrong Marks : 0**

Which printer sprays streams of quick drying ink for printing?

## **Options :**

- 1. <sup>\*</sup> Laser
- 2. **V**Inkjet
- 3.  $*3D$
- 4. LED

**Question Number : 22 Question Id : 25498911131 Question Type : MCQ Option Shuffling : Yes Display Question Number : Yes Is Question Mandatory : No Calculator : None Response Time : N.A Think Time : N.A Minimum Instruction Time : 0**

#### **Correct Marks : 1 Wrong Marks : 0**

कौन सा प्रिंटर मुद्रण के लिए तेजी से सूखने वाली स्याही को स्प्रे करता है?

## **Options :**

- 1. लेज़र
- 2. इंकजेट
- 3.  $*3D$

**Question Number : 23 Question Id : 25498913456 Question Type : MCQ Option Shuffling : Yes Display Question Number : Yes Is Question Mandatory : No Calculator : None Response Time : N.A Think Time : 0 Minimum Instruction Time : 0**

## **Correct Marks : 1 Wrong Marks : 0**

Which of the following is a network topology type?

- 1.  $\blacktriangleright$  Star
- 2. Wire

<sup>4.</sup> LED

#### 3. <sup>\*</sup> Chain

4.  $*$  Coin

**Question Number : 23 Question Id : 25498913456 Question Type : MCQ Option Shuffling : Yes Display Question Number : Yes Is Question Mandatory : No Calculator : None Response Time : N.A Think Time : N.A Minimum Instruction Time : 0**

**Correct Marks : 1 Wrong Marks : 0**

निम्न में से कौन सा नेटवर्क टोपोलॉजी का एक प्रकार है?

**Options :**

 $1.$   $\blacktriangleright$  स्टार

2. वायर

- 3. चेन
- 4. कॉइन

**Question Number : 24 Question Id : 25498913480 Question Type : MCQ Option Shuffling : Yes Display Question Number : Yes Is Question Mandatory : No Calculator : None Response Time : N.A Think Time : 0 Minimum Instruction Time : 0**

#### **Correct Marks : 1 Wrong Marks : 0**

\_\_\_\_\_\_ files are limited to just 256 colours.

- 1.  $*$  IPEG
- 2.  $*$  BMP
- $3. \vee$  GIF
- 4.  $*$  PNG

**Display Question Number : Yes Is Question Mandatory : No Calculator : None Response Time**

**: N.A Think Time : N.A Minimum Instruction Time : 0**

#### **Correct Marks : 1 Wrong Marks : 0**

\_\_\_\_\_\_ फाइलों में केवल 256 रंग ही होते हैं।

#### **Options :**

- 1.  $*$  JPEG
- 2.  $*$  BMP
- $3.$  GIF
- 4. <sup>\*</sup> PNG

**Question Number : 25 Question Id : 25498918498 Question Type : MCQ Option Shuffling : Yes Display Question Number : Yes Is Question Mandatory : No Calculator : None Response Time : N.A Think Time : N.A Minimum Instruction Time : 0**

#### **Correct Marks : 1 Wrong Marks : 0**

Snapdragon is a suite of system on a chip (SoC) semiconductor products for mobile devices designed and marketed by \_\_\_\_\_\_ Technologies Inc.

## **Options :**

- 1. *V* Oualcomm
- 2. <sup>\*</sup> IIT Madras
- 3. Infosys
- 4. WIPRO

**Question Number : 25 Question Id : 25498918498 Question Type : MCQ Option Shuffling : Yes Display Question Number : Yes Is Question Mandatory : No Calculator : None Response Time : N.A Think Time : N.A Minimum Instruction Time : 0**

## **Correct Marks : 1 Wrong Marks : 0**

स्नैपड्रैगन (Snapdragon) \_\_\_\_\_\_ टेक्नोलॉजीज इंकॉर्पोरेटेड (Technologies Inc) द्वारा डिज़ाइन तथा विपणन किए गए मोबाइल उपकरणों के लिए एक सिस्टम ऑन चिप (SoC) सेमीकंडक्टर प्रोडक्टस की एक सुइट है।

## **Options :**

- 1. **◆** क्वालकॉम (Qualcomm)
- 2. आईआईटी मद्रास (IIT Madras)
- 3. इंफोसिस (Infosys)

## 4. विप्रो (WIPRO)

# **Question Number : 26 Question Id : 25498921936 Question Type : MCQ Option Shuffling : Yes Display Question Number : Yes Is Question Mandatory : No Calculator : None Response Time : N.A Think Time : 0 Minimum Instruction Time : 0**

## **Correct Marks : 1 Wrong Marks : 0**

 $\_$  cryptography schemes are generally categorised as being either stream ciphers or block ciphers.

#### **Options :**

- 1. Symmetric Key Algorithm
- 2. <sup>\*</sup> Public Key Algorithm
- 3. <sup>\*</sup> Hash function
- 4. <sup>\*</sup> Popular Key Algorithm

**Question Number : 26 Question Id : 25498921936 Question Type : MCQ Option Shuffling : Yes Display Question Number : Yes Is Question Mandatory : No Calculator : None Response Time : N.A Think Time : 0 Minimum Instruction Time : 0**

#### **Correct Marks : 1 Wrong Marks : 0**

\_\_\_\_\_ क्रिप्टोग्राफी स्कीम को सामान्य तः स्ट्रीम सिफर या ब्लॉ क सिफर के रूप में वर्गीकृत किया जाता है।

- 1. सिमेट्रिक की एल्गोरिथम
- 2. <sup>\*</sup> पब्लिक की एल्गोरिथम

#### 3. हैश फंक्शन

4. पॉपुलर की एल्गोरिथम

**Question Number : 27 Question Id : 25498922705 Question Type : MCQ Option Shuffling : Yes Display Question Number : Yes Is Question Mandatory : No Calculator : None Response Time : N.A Think Time : N.A Minimum Instruction Time : 0**

**Correct Marks : 1 Wrong Marks : 0**

Which among the following is an example of a computer hardware?

#### **Options :**

- 1. <sup>\*</sup> Compiler
- 2. <sup>\*</sup> Operating System
- $3.$  Motherboard
- 4. <sup>\*</sup> Disk Defragmenter

**Question Number : 27 Question Id : 25498922705 Question Type : MCQ Option Shuffling : Yes Display Question Number : Yes Is Question Mandatory : No Calculator : None Response Time : N.A Think Time : N.A Minimum Instruction Time : 0**

**Correct Marks : 1 Wrong Marks : 0** निम्नलिखित में से कौन-सा, कंप्यूटर हार्डवेयर का एक उदाहरण है?

- 1. संकलक (Compiler)
- 2. ऑपरेटिंग सिस्टम (Operating System)
- 3. मदरबोर्ड (Motherboard)
- 4. डिस्क डीफ़्रेग्मेंटर (Disk Defragmenter)

**Display Question Number : Yes Is Question Mandatory : No Calculator : None Response Time**

## **: N.A Think Time : 0 Minimum Instruction Time : 0**

#### **Correct Marks : 1 Wrong Marks : 0**

Which of the following is NOT the communication system call of UNIX?

## **Options :**

- 1.  $*$  pipe( )
- 2.  $*$  shmget( )
- 3. mmap( )
- $4.$  sleep()

**Question Number : 28 Question Id : 25498924451 Question Type : MCQ Option Shuffling : Yes Display Question Number : Yes Is Question Mandatory : No Calculator : None Response Time : N.A Think Time : N.A Minimum Instruction Time : 0**

## **Correct Marks : 1 Wrong Marks : 0**

निम्न में से कौन सा यूनिक्स (UNIX) का एक कम्युनिकेशन सिस्टम कॉल नहीं है?

## **Options :**

- 1.  $*$  pipe( )
- 2.  $*$  shmqet( )
- 3. mmap( )
- 4.  $\blacktriangleright$  sleep()

**Question Number : 29 Question Id : 25498925425 Question Type : MCQ Option Shuffling : Yes Display Question Number : Yes Is Question Mandatory : No Calculator : None Response Time : N.A Think Time : 0 Minimum Instruction Time : 0**

## **Correct Marks : 1 Wrong Marks : 0**

\_\_\_\_\_\_\_ is an unwanted electrical signal of high frequency from other equipment around.

- 1. *Noise*
- 2. <sup>\*</sup> Voice
- 3. <sup>\*</sup> Sound
- 4. Sine wave

**Question Number : 29 Question Id : 25498925425 Question Type : MCQ Option Shuffling : Yes Display Question Number : Yes Is Question Mandatory : No Calculator : None Response Time : N.A Think Time : 0 Minimum Instruction Time : 0**

#### **Correct Marks : 1 Wrong Marks : 0**

\_\_\_\_\_\_ आसपास के अन्य उपकरणों से प्राप्त होने वाला उच्च आवृत्ति का एक अवांछित विद्युत संकेत है।

#### **Options :**

- 1. शोर
- 2. आवाज़
- 3. ध्वनि
- 4. साइन वेव

**Question Number : 30 Question Id : 25498927473 Question Type : MCQ Option Shuffling : Yes Display Question Number : Yes Is Question Mandatory : No Calculator : None Response Time : N.A Think Time : N.A Minimum Instruction Time : 0**

#### **Correct Marks : 1 Wrong Marks : 0**

Which of the following way can be used to view your computer on a TV screen?

- 1. Using wired or wireless mode
- 2. <sup>\*</sup> Using another CPU
- 3. Using another monitor
- 4. <sup>\*</sup> It is not possible

**Question Number : 30 Question Id : 25498927473 Question Type : MCQ Option Shuffling : Yes Display Question Number : Yes Is Question Mandatory : No Calculator : None Response Time : N.A Think Time : N.A Minimum Instruction Time : 0**

## **Correct Marks : 1 Wrong Marks : 0**

टीवी स्क्रीन पर अपने कंप्यूटर को देखने के लिए निम्नलिखित में से किस तरीके का उपयोग किया जा सकता है?

## **Options :**

- 1. वायर्ड या वायरलेस मोड का उपयोग करके
- 2. अन्य CPU का उपयोग करके
- 3. अन्य मॉनिटर का उपयोग करके
- 4. यह संभव नहीं है

**Question Number : 31 Question Id : 2549896745 Question Type : MCQ Option Shuffling : Yes Display Question Number : Yes Is Question Mandatory : No Calculator : None Response Time : N.A Think Time : 0 Minimum Instruction Time : 0**

## **Correct Marks : 1 Wrong Marks : 0**

Every day, you receive email messages from an unknown sender. What is the term used for this type of security threat?

## **Options :**

- 1.  $\blacktriangleright$  Spam
- 2. <sup>\*</sup> Phishing
- 3. Hacking
- 4. Spoofing

**Question Number : 31 Question Id : 2549896745 Question Type : MCQ Option Shuffling : Yes Display Question Number : Yes Is Question Mandatory : No Calculator : None Response Time : N.A Think Time : N.A Minimum Instruction Time : 0**

## **Correct Marks : 1 Wrong Marks : 0**

हर दिन, आपको किसी अज्ञात प्रेषक से ईमेल संदेश प्राप्त होते हैं। इस प्रकार के सुरक्षा खतरे के लिए किस शब्द का प्रयोग किया जाता है?

## **Options :**

- 1. स्पैम
- 2. फिशिंग
- 3. हेकिंग
- 4. स्पूफ़िंग

**Question Number : 32 Question Id : 2549897217 Question Type : MCQ Option Shuffling : Yes Display Question Number : Yes Is Question Mandatory : No Calculator : None Response Time : N.A Think Time : N.A Minimum Instruction Time : 0**

## **Correct Marks : 1 Wrong Marks : 0**

Which of the following options in Google drive is used to copy a file or document from a computer?

## **Options :**

- 1. <sup>\*</sup> Load
- 2. Upload
- 3. <sup>\*</sup> Transfer
- 4. *Make a copy*

**Question Number : 32 Question Id : 2549897217 Question Type : MCQ Option Shuffling : Yes Display Question Number : Yes Is Question Mandatory : No Calculator : None Response Time : N.A Think Time : N.A Minimum Instruction Time : 0**

## **Correct Marks : 1 Wrong Marks : 0**

गूगल ड्राइव में निम्न में से कौन-सा विकल्प, कंप्यूटर से किसी फ़ाइल या डोक्युमेंट को कॉपी करने के लिए उपयोग किया जाता है?

- 1. लोड (Load)
- 2. अपलोड (Upload)
- 3. ट्रांसफर (Transfer)
- 4. मेक अ कॉपी (Make a copy)

**Question Number : 33 Question Id : 2549897759 Question Type : MCQ Option Shuffling : Yes Display Question Number : Yes Is Question Mandatory : No Calculator : None Response Time : N.A Think Time : 0 Minimum Instruction Time : 0**

**Correct Marks : 1 Wrong Marks : 0**

What is meant by a browser?

#### **Options :**

- 1. <sup>\*</sup> It is a software which is used to browse source code.
- 2. <sup>\*</sup> It is an antivirus software.
- $3.$  It is a software that enables internet users to view web pages.
- 4. <sup>\*</sup> It is a security software.

**Question Number : 33 Question Id : 2549897759 Question Type : MCQ Option Shuffling : Yes Display Question Number : Yes Is Question Mandatory : No Calculator : None Response Time : N.A Think Time : N.A Minimum Instruction Time : 0**

**Correct Marks : 1 Wrong Marks : 0**

ब्राउज़र से क्या तात्पर्य है?

- 1. यह एक सॉफ्ट वेयर है जो स्रोत कोड ब्राउज़ करने के लिए उपयोग किया जाता है।
- 2. <sup>\*</sup> यह एक एंटीवायरस सॉफ़्टवेयर है।
- 3. यह एक ऐसा सॉफ्ट वेयर है जो इंटरनेट उपयोगकर्ताओं को वेब पेज देखने में सक्षम बनाता है।

#### 4. <sup>\*</sup> यह एक सुरक्षा सॉफ्टवेयर है।

**Question Number : 34 Question Id : 25498910443 Question Type : MCQ Option Shuffling : Yes Display Question Number : Yes Is Question Mandatory : No Calculator : None Response Time : N.A Think Time : N.A Minimum Instruction Time : 0**

## **Correct Marks : 1 Wrong Marks : 0**

Which of the following software belongs to the category of shareware?

# **Options :**

- 1. <sup>\*</sup> Adobe Photoshop
- 2. <sup>\*</sup> Mozilla Firefox
- 3. Microsoft Office
- 4. Winzip

**Question Number : 34 Question Id : 25498910443 Question Type : MCQ Option Shuffling : Yes Display Question Number : Yes Is Question Mandatory : No Calculator : None Response Time : N.A Think Time : N.A Minimum Instruction Time : 0**

**Correct Marks : 1 Wrong Marks : 0**

निम्नलिखित में से कौन-सा सॉफ्ट वेयर शेयरवेयर की श्रेणी में आता है?

# **Options :**

- 1. एडोब फोटोशॉप (Adobe Photoshop)
- 2. मोज़िला फ़ायरफ़ॉक्स (Mozilla Firefox)
- 3. माइक्रोसॉफ्ट ऑफिस (Microsoft Office)

# 4. विनज़िप (Winzip)

**Question Number : 35 Question Id : 25498910673 Question Type : MCQ Option Shuffling : Yes Display Question Number : Yes Is Question Mandatory : No Calculator : None Response Time : N.A Think Time : N.A Minimum Instruction Time : 0**

## **Correct Marks : 1 Wrong Marks : 0**

A(n) \_\_\_\_\_\_ section break starts a new section on the following page in MS-Word.

# **Options :**

- 1.  $\blacktriangleright$  next page
- 2. <sup>\*</sup> continuous
- 3. even page
- 4. « odd page

**Question Number : 35 Question Id : 25498910673 Question Type : MCQ Option Shuffling : Yes Display Question Number : Yes Is Question Mandatory : No Calculator : None Response Time : N.A Think Time : N.A Minimum Instruction Time : 0**

## **Correct Marks : 1 Wrong Marks : 0**

एक \_\_\_\_\_\_ सेक्शन ब्रेक MS-Word में अनुगामी पेज पर एक नया सेक्शन शुरू करता है।

## **Options :**

- 1. नेक्स्ट पेज
- 2. <sup>\*</sup> कंटीन्यूअस
- 3. इवन पेज
- 4. ऑड पेज

**Question Number : 36 Question Id : 25498910738 Question Type : MCQ Option Shuffling : Yes Display Question Number : Yes Is Question Mandatory : No Calculator : None Response Time : N.A Think Time : 0 Minimum Instruction Time : 0**

## **Correct Marks : 1 Wrong Marks : 0**

Which of the following is NOT a wild card character in Windows OS?

# **Options :**

1.  $*$  ?

2.

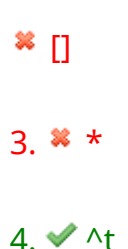

**Question Number : 36 Question Id : 25498910738 Question Type : MCQ Option Shuffling : Yes Display Question Number : Yes Is Question Mandatory : No Calculator : None Response Time : N.A Think Time : N.A Minimum Instruction Time : 0**

#### **Correct Marks : 1 Wrong Marks : 0**

निम्न में से कौन-सा, विंडोज ओएस (OS) में वाइल्ड कार्ड कैरेक्टर नहीं है?

#### **Options :**

- 1.  $*$  ?
- 2.  $*$   $\Pi$
- 3.  $*$
- $4.4 \text{ At}$

**Question Number : 37 Question Id : 25498911481 Question Type : MCQ Option Shuffling : Yes Display Question Number : Yes Is Question Mandatory : No Calculator : None Response Time : N.A Think Time : 0 Minimum Instruction Time : 0**

#### **Correct Marks : 1 Wrong Marks : 0**

Satheesh is working on an MS-Word document. When he types :(, autocorrect properly inserts a(n) \_\_\_\_\_\_ symbol.

- 1.  $*$  happy face
- 2.  $*$  trademark
- $3$ <sup> $*$ </sup> arrow
- 4. **◆** frowning face

**Question Number : 37 Question Id : 25498911481 Question Type : MCQ Option Shuffling : Yes Display Question Number : Yes Is Question Mandatory : No Calculator : None Response Time : N.A Think Time : N.A Minimum Instruction Time : 0**

## **Correct Marks : 1 Wrong Marks : 0**

सतीश एक MS-Word डोक्युमेंट पर काम कर रहा है, जब उसने दबाया :(, ऑटोकरेक्ट सही ढंग से \_\_\_\_\_ प्रतीक प्रविष्ट करता है।

## **Options :**

- 1. प्रसन्नचित्त चेहरा (हैप्पी फेस)
- 2. ट्रेडमार्क
- 3. तीर (एरो)
- 4. क्रोधित चेहरा (फ्राउनिंग फेस)

**Question Number : 38 Question Id : 25498911497 Question Type : MCQ Option Shuffling : Yes Display Question Number : Yes Is Question Mandatory : No Calculator : None Response Time : N.A Think Time : N.A Minimum Instruction Time : 0**

## **Correct Marks : 1 Wrong Marks : 0**

Satheesh is working on an MS-Word document. When he types :-, autocorrect properly inserts a(n) \_\_\_\_\_\_ symbol.

## **Options :**

- 1.  $*$  frowning face
- $2.$   $\blacktriangleright$  neutral face
- 3. arrow
- 4. *happy face*

**Question Number : 38 Question Id : 25498911497 Question Type : MCQ Option Shuffling : Yes Display Question Number : Yes Is Question Mandatory : No Calculator : None Response Time : N.A Think Time : N.A Minimum Instruction Time : 0**

## **Correct Marks : 1 Wrong Marks : 0**

सतीश MS-Word डोक्युमेंट पर काम कर रहा है। जब वह टाइप करता है :-, ऑटोकरेक्ट स्पष्ट रूप से एक \_\_\_\_\_\_ प्रतीक सम्मिलित करता है।

## **Options :**

- 1. क्रोधित चेहरा (फ्राउनिंग फेस)
- 2. ◆ शून्य भाव चेहरा (न्यूट्रल फेस)
- 3. तीर (एरो)
- 4. प्रसन्नचित्त चेहरा (हैप्पी फेस)

**Question Number : 39 Question Id : 25498911841 Question Type : MCQ Option Shuffling : Yes Display Question Number : Yes Is Question Mandatory : No Calculator : None Response Time : N.A Think Time : N.A Minimum Instruction Time : 0**

## **Correct Marks : 1 Wrong Marks : 0**

The spacing option in MS-Word will be applicable to

# **Options :**

- 1.  $\blacktriangleright$  paragraphs
- 2. words
- 3. <sup>\*</sup> letters
- 4. sentences

**Question Number : 39 Question Id : 25498911841 Question Type : MCQ Option Shuffling : Yes Display Question Number : Yes Is Question Mandatory : No Calculator : None Response Time : N.A Think Time : N.A Minimum Instruction Time : 0**

**Correct Marks : 1 Wrong Marks : 0**

MS-Word में स्पेसिंग विकल्प \_\_\_\_\_\_ पर लागू होगा।

#### **Options :**

1. पैराग्राफ

- 2. शब्द
- 3. अक्षर
- 4. वाक्य

**Question Number : 40 Question Id : 25498911873 Question Type : MCQ Option Shuffling : Yes Display Question Number : Yes Is Question Mandatory : No Calculator : None Response Time : N.A Think Time : N.A Minimum Instruction Time : 0**

**Correct Marks : 1 Wrong Marks : 0**

If the \_\_\_\_\_\_ command is unavailable, you might have to turn off document protection in MS-Word.

#### **Options :**

- 1. **◆ Track Changes**
- 2. <sup>\*</sup> Balloons
- 3. <sup>\*</sup> Reviewing Pane
- 4. <sup>\*</sup> Show Markup

**Question Number : 40 Question Id : 25498911873 Question Type : MCQ Option Shuffling : Yes Display Question Number : Yes Is Question Mandatory : No Calculator : None Response Time : N.A Think Time : N.A Minimum Instruction Time : 0**

#### **Correct Marks : 1 Wrong Marks : 0**

यदि \_\_\_\_\_\_ कमांड अनुपलब्ध है, तो आपको MS-Word में डॉक्यू मेंट प्रोटेक्शन को बंद करना पड़ सकता है।

- 1. ट्रैक चेंज
- 2. बैलून्स
- 3. रिव्युइंग पैन
- 4. शो मार्कअप
**Question Number : 41 Question Id : 25498911887 Question Type : MCQ Option Shuffling : Yes Display Question Number : Yes Is Question Mandatory : No Calculator : None Response Time : N.A Think Time : N.A Minimum Instruction Time : 0**

### **Correct Marks : 1 Wrong Marks : 0**

Which of the following is a network node that connects two different networks that use different protocols for communicating over the internet?

## **Options :**

- 1. <sup>\*</sup> Bridge
- 2.  $*$  Hub
- 3. Modem
- 4. Gateway

**Question Number : 41 Question Id : 25498911887 Question Type : MCQ Option Shuffling : Yes Display Question Number : Yes Is Question Mandatory : No Calculator : None Response Time : N.A Think Time : N.A Minimum Instruction Time : 0**

## **Correct Marks : 1 Wrong Marks : 0**

निम्नलिखित में से कौन-सी, एक नेटवर्क नोड है जो दो अलग-अलग नेटवर्क को जोड़ता है जो इंटरनेट पर संचार करने के लिए अलग अलग प्रोटोकॉल का उपयोग करते हैं?

## **Options :**

1. ब्रिज

- 2. हब
- 3. मॉडेम

**Question Number : 42 Question Id : 25498911975 Question Type : MCQ Option Shuffling : Yes Display Question Number : Yes Is Question Mandatory : No Calculator : None Response Time : N.A Think Time : N.A Minimum Instruction Time : 0**

**Correct Marks : 1 Wrong Marks : 0**

<sup>4.</sup> गेटवे

Which of the following statements with reference to a cell in an electronic spreadsheet is FALSE? **Options :**

- 1. <sup>\*</sup> Cell reference identifies the location of a cell.
- 2. Active cell address is displayed in the formula box.
- 3. <sup>\*</sup> Cell reference consists of the column letter and row number.
- 4. <sup>\*</sup> The selection of more than one cell is known as a cell range.

**Question Number : 42 Question Id : 25498911975 Question Type : MCQ Option Shuffling : Yes Display Question Number : Yes Is Question Mandatory : No Calculator : None Response Time : N.A Think Time : N.A Minimum Instruction Time : 0**

**Correct Marks : 1 Wrong Marks : 0**

इलेक्टॉनिक स्प्रेडशीट में सेल के संदर्भ में निम्नलिखित में से कौन-सा कथन गलत (FALSE) है?

#### **Options :**

- 1. सेल संदर्भ (reference) सेल केस्थान (location) की पहचान करता है।
- 2. सक्रिय (Active) सेल एड्रेस, सूत्र बॉक्स (formula box) मेंप्रदर्शित होता है।
- 3. सेल संदर्भ (reference) में कॉलम अक्षर और पंक्ति (row) संख्या होती है।
- 4. एक से अधिक सेल के चयन को सेल रेंज (cell range) के रूप में जाना जाता है।

**Question Number : 43 Question Id : 25498912497 Question Type : MCQ Option Shuffling : Yes Display Question Number : Yes Is Question Mandatory : No Calculator : None Response Time : N.A Think Time : 0 Minimum Instruction Time : 0**

#### **Correct Marks : 1 Wrong Marks : 0**

The change in the appearance of the value in a cell of a spreadsheet is referred to as:

- 1. <sup>\*</sup> spacing
- 2. <sup>\*</sup> design

#### 3.  $\ast$  lavout

#### 4. format

**Question Number : 43 Question Id : 25498912497 Question Type : MCQ Option Shuffling : Yes Display Question Number : Yes Is Question Mandatory : No Calculator : None Response Time : N.A Think Time : N.A Minimum Instruction Time : 0**

## **Correct Marks : 1 Wrong Marks : 0**

स्प्रैडशीट के सेल में मान के दिखावट (प्रकटन) में परिवर्तन को \_\_\_\_\_\_\_ के रूप में संदर्भित किया जाता है।

## **Options :**

- 1. स्पेसिंग (spacing)
- 2. डिज़ाइन (design)
- 3. लेआउट (layout)
- 4. फोर्मेट (format)

**Question Number : 44 Question Id : 25498913332 Question Type : MCQ Option Shuffling : Yes Display Question Number : Yes Is Question Mandatory : No Calculator : None Response Time : N.A Think Time : 0 Minimum Instruction Time : 0**

## **Correct Marks : 1 Wrong Marks : 0**

Which of the following statements with reference to the internet is FALSE ?

- 1.  $\blacktriangleright$  A client computer is where websites are stored.
- 2. <sup>\*</sup> Email is used to communicate and share information on the internet.
- 3. <sup>\*</sup> Social media allows people to connect in a variety of ways and build communities online.
- 4. The World Wide Web is also called the Web in short.

**Display Question Number : Yes Is Question Mandatory : No Calculator : None Response Time**

## **: N.A Think Time : N.A Minimum Instruction Time : 0**

## **Correct Marks : 1 Wrong Marks : 0**

इंटरनेट के संदर्भमेंनिम्नलिखित में से कौन-सा कथन गलत (FALSE) है?

## **Options :**

- 1.  $\blacktriangledown$  एक क्लाइंट कंप्यूटर वह जगह है जहां वेबसाइटें संग्रहीत की जाती हैं।
- 2. इंटरनेट पर संचार और जानकारी साझा करने के लिए ईमेल का उपयोग किया जाता है।
- 3. सोशल मीडिया लोगों को विभिन्न तरीकों से जुड़ने और ऑनलाइन समुदाय बनाने की अनुमति देता है।
- 4. वर्ल्ड वाइड वेब को संक्षेप में वेब भी कहा जाता है।

**Question Number : 45 Question Id : 25498919172 Question Type : MCQ Option Shuffling : Yes Display Question Number : Yes Is Question Mandatory : No Calculator : None Response Time : N.A Think Time : 0 Minimum Instruction Time : 0**

## **Correct Marks : 1 Wrong Marks : 0**

Which of the following is NOT an envelope size within MS-Word's Mail Merge option?

# **Options :**

- 1.  $*$  C4
- 2.  $*$  C5
- 3.  $*$  C<sub>6</sub>
- 4. **√** C7

**Question Number : 45 Question Id : 25498919172 Question Type : MCQ Option Shuffling : Yes Display Question Number : Yes Is Question Mandatory : No Calculator : None Response Time : N.A Think Time : 0 Minimum Instruction Time : 0**

## **Correct Marks : 1 Wrong Marks : 0**

निम्नलिखित में से कौन-सा, MS-Word के मेल मर्ज (Mail Merge) विकल्प के भीतर एक एन्वेलप साइज़ नहीं है?

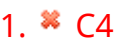

2.  $*$  C<sub>5</sub>

3.  $*$  C<sub>6</sub>

4.  $\times$  C7

**Question Number : 46 Question Id : 25498919202 Question Type : MCQ Option Shuffling : Yes Display Question Number : Yes Is Question Mandatory : No Calculator : None Response Time : N.A Think Time : N.A Minimum Instruction Time : 0**

### **Correct Marks : 1 Wrong Marks : 0**

Selecting address list is done in which step of the step-by-step process of Mail Merge in MS-Word?

### **Options :**

- 1. Step3
- 2. <sup>\*</sup> Step5
- 3. **\*** Step2
- 4. Step6

**Question Number : 46 Question Id : 25498919202 Question Type : MCQ Option Shuffling : Yes Display Question Number : Yes Is Question Mandatory : No Calculator : None Response Time : N.A Think Time : N.A Minimum Instruction Time : 0**

#### **Correct Marks : 1 Wrong Marks : 0**

पता सूची (address list) का चयन MS-Word में मेल मर्ज (Mail Merge) की चरण-दर-चरण प्रक्रिया के किस चरण में किया जाता है?

- 1. चरण 3
- 2. चरण 5
- 3. चरण 2

**Question Number : 47 Question Id : 25498920542 Question Type : MCQ Option Shuffling : Yes Display Question Number : Yes Is Question Mandatory : No Calculator : None Response Time : N.A Think Time : 0 Minimum Instruction Time : 0**

#### **Correct Marks : 1 Wrong Marks : 0**

Which of the following is NOT an example of a word processor?

#### **Options :**

- 1. Open Office Impress
- 2. Google Docs
- 3. <sup>\*</sup> Open Office Writer
- 4. **\*** Microsoft Word

**Question Number : 47 Question Id : 25498920542 Question Type : MCQ Option Shuffling : Yes Display Question Number : Yes Is Question Mandatory : No Calculator : None Response Time : N.A Think Time : N.A Minimum Instruction Time : 0**

**Correct Marks : 1 Wrong Marks : 0**

निम्नलिखित में से कौन-सा, वर्ड प्रोसेसर का उदाहरण नहीं है?

#### **Options :**

- $1.$   $\blacktriangleright$  ओपन ऑफिस इंप्रेस
- 2. गूगल डॉक्स
- 3. <sup>\*</sup> ओपन ऑफिस राइटर

#### 4. माइक्रोसॉफ्ट वर्ड

**Question Number : 48 Question Id : 25498920636 Question Type : MCQ Option Shuffling : Yes Display Question Number : Yes Is Question Mandatory : No Calculator : None Response Time : N.A Think Time : N.A Minimum Instruction Time : 0**

## **Correct Marks : 1 Wrong Marks : 0**

Which of the following options in the File pull down menu is used to close an MS-Word document? **Options :**

- 1.  $*$  Ouit
- $2.$  Close
- 3. Exit
- 4. New

**Question Number : 48 Question Id : 25498920636 Question Type : MCQ Option Shuffling : Yes Display Question Number : Yes Is Question Mandatory : No Calculator : None Response Time : N.A Think Time : N.A Minimum Instruction Time : 0**

#### **Correct Marks : 1 Wrong Marks : 0**

निम्नलिखित में से कौन-सा फाइल पुल डाउन मेनू का विकल्प एक MS-Word डॉक्यू मेंट को बंद करने के लिए उपयोग किया जाता है?

## **Options :**

- 1. <sup>\*</sup> क्विट (Ouit)
- 2.  $\blacktriangledown$  क्लोज (Close)
- 3. एग्जिट (Exit)
- 4. न्यू (New)

**Question Number : 49 Question Id : 25498933768 Question Type : MCQ Option Shuffling : Yes Display Question Number : Yes Is Question Mandatory : No Calculator : None Response Time : N.A Think Time : N.A Minimum Instruction Time : 0**

#### **Correct Marks : 1 Wrong Marks : 0**

Letters of the alphabet are used to represent which of the following in a spreadsheet?

## **Options :**

1. **V** Columns

- <sup>\*</sup>Rows
- 3.  $*$  Tabs
- 4. Menus

**Question Number : 49 Question Id : 25498933768 Question Type : MCQ Option Shuffling : Yes Display Question Number : Yes Is Question Mandatory : No Calculator : None Response Time : N.A Think Time : N.A Minimum Instruction Time : 0**

#### **Correct Marks : 1 Wrong Marks : 0**

स्प्रेडशीट मेंनिम्नलिखित में से किसका निरूपण करने के लिए वर्णमाला (alphabet) के अक्षरों का उपयोग किया जाता है?

#### **Options :**

- 1. कॉलम्स (Columns)
- 2. पंक्तियां (Rows)
- 3. टैब्स (Tabs)
- 4. मैनूज (Menus)

**Question Number : 50 Question Id : 25498933779 Question Type : MCQ Option Shuffling : Yes Display Question Number : Yes Is Question Mandatory : No Calculator : None Response Time : N.A Think Time : N.A Minimum Instruction Time : 0**

#### **Correct Marks : 1 Wrong Marks : 0**

The process of transferring files from an FTP server to an FTP client is called \_\_\_\_\_\_.

- 1. v downloading
- 2. *s*uploading
- 3. \* reloading
- 4. **\*** executing

**Question Number : 50 Question Id : 25498933779 Question Type : MCQ Option Shuffling : Yes Display Question Number : Yes Is Question Mandatory : No Calculator : None Response Time : N.A Think Time : N.A Minimum Instruction Time : 0**

## **Correct Marks : 1 Wrong Marks : 0**

FTP सर्वर से FTP क्ला इंट में फाइल स्थानांतरित करने की प्रक्रिया को \_\_\_\_\_\_\_ कहा जाता है।

# **Options :**

- 1. डाउनलोडिंग
- 2. अपलोडिंग
- 3. री-लोडिंग
- 4. <sup>\*</sup> एक्जीक्युटिंग

**Question Number : 51 Question Id : 25498933806 Question Type : MCQ Option Shuffling : Yes Display Question Number : Yes Is Question Mandatory : No Calculator : None Response Time : N.A Think Time : N.A Minimum Instruction Time : 0**

## **Correct Marks : 1 Wrong Marks : 0**

Which of the following refers to a process that involves the transfer of files between computers over a network?

# **Options :**

- $1 \vee$ FTP
- 2. **\*** DHCP
- $3.$  \* POP
- 4.  $*$  ARP

**Question Number : 51 Question Id : 25498933806 Question Type : MCQ Option Shuffling : Yes Display Question Number : Yes Is Question Mandatory : No Calculator : None Response Time : N.A Think Time : N.A Minimum Instruction Time : 0**

**Correct Marks : 1 Wrong Marks : 0**

निम्नलिखित में से कौन-सा, एक प्रक्रिया को संदर्भित करता है जिसमें एक नेटवर्क पर कंप्यूटर के बीच फाइलों का स्थानांतरण शामिल है?

### **Options :**

 $1.$   $\times$  FTP

- $2.$  W DHCP
- $3.$  \* POP
- 4.  $*$  ARP

**Question Number : 52 Question Id : 25498934446 Question Type : MCQ Option Shuffling : Yes Display Question Number : Yes Is Question Mandatory : No Calculator : None Response Time : N.A Think Time : N.A Minimum Instruction Time : 0**

#### **Correct Marks : 1 Wrong Marks : 0**

means the use of more than one media in communication.

#### **Options :**

- 1. *Multimedia*
- 2. <sup>\*</sup> Animation
- 3. <sup>\*</sup> Sound
- 4. Visuals

**Question Number : 52 Question Id : 25498934446 Question Type : MCQ Option Shuffling : Yes Display Question Number : Yes Is Question Mandatory : No Calculator : None Response Time : N.A Think Time : N.A Minimum Instruction Time : 0**

#### **Correct Marks : 1 Wrong Marks : 0**

\_\_\_\_\_\_\_\_ का अर्थ है संचार में एक से अधिक मीडिया का उपयोग करना।

- 1. मल्टी मीडिया
- 2. एनिमेशन

4. विजुअल्स

# **READING COMPREHENSION**

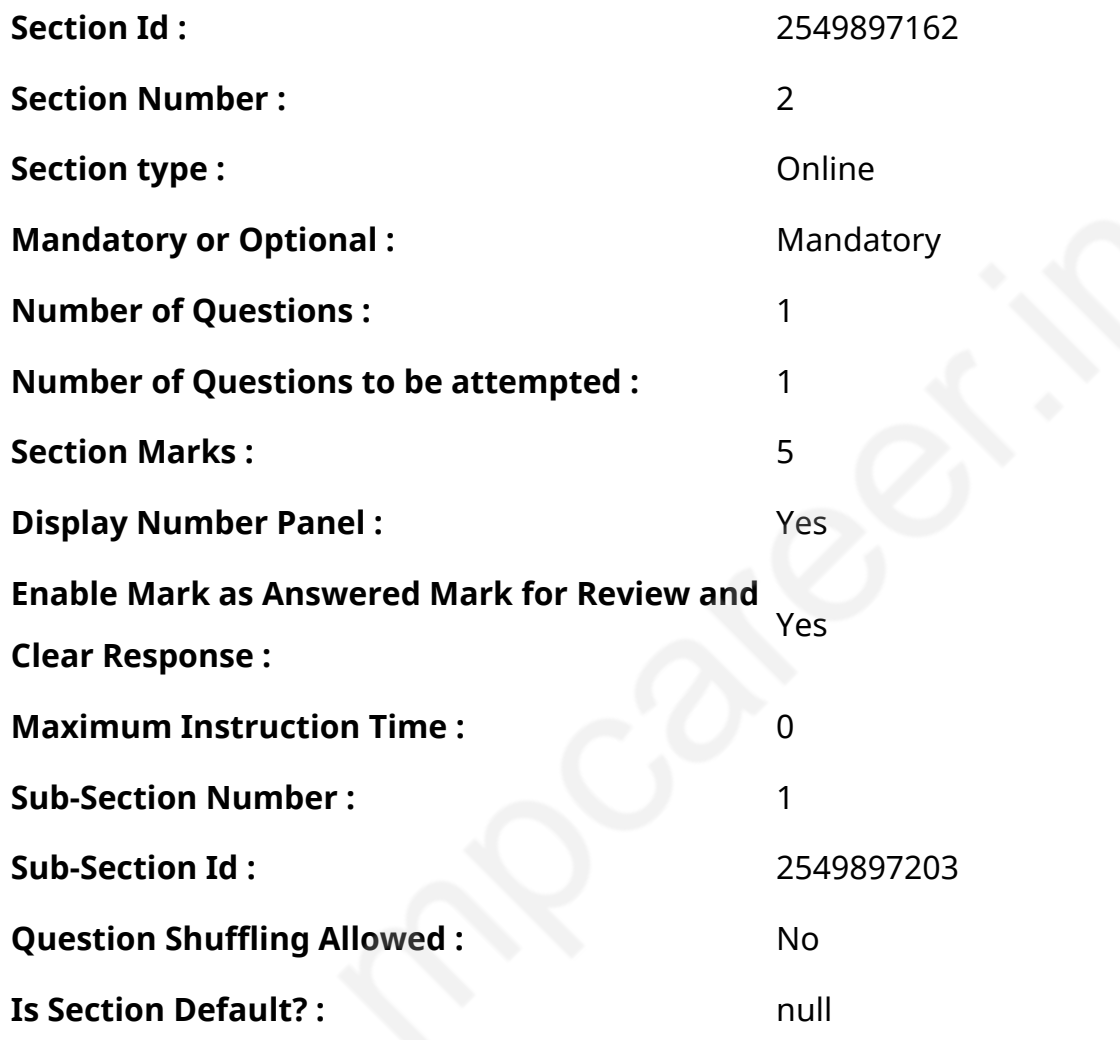

**Question Id : 25498921139 Question Type : COMPREHENSION Sub Question Shuffling Allowed : Yes Group Comprehension Questions : No Question Pattern Type : NonMatrix Calculator : None Response Time : N.A Think Time : N.A Minimum Instruction Time : 0**

#### **Question Numbers : (53 to 57)**

Read the given passage and answer the questions.

## Celebratory firing

New Delhi, 19 April 2016: After having finished her class XII examinations some days earlier, Anjali

was on the balcony of her house on a Saturday evening watching a wedding procession pass by. She suddenly slumped to the floor in a pool of blood. Some neighbours ran to inform her father, who has a tea stall about 100 metres from the house. They took her to the hospital, where a CT scan revealed that the 16-year-old girl had been hit on the head by a stray bullet from a gun by one of the wedding revellers.

Now three days later, she lies unconscious in the hospital leaving her father fretting about the reluctance of the doctors to operate on her. "Instead of operating on her immediately, the doctors are delaying the treatment. They are suggesting that we should consider donating Anjali's organs," protested Shyam Sunder, Anjali's father. "We fear this delay will only worsen her condition."

Dr. Pinky Yadav, the medical superintendent of the hospital where Anjali is admitted, said, "Our neuro-surgeons have reviewed the case and concluded that surgery won't help significantly. The girl is in a very critical state and is on supportive treatment. The bullet entered from the lateral side of the right eye and is lodged on the left parietal area of the brain."

The people told police that some men from the wedding procession had fled after the incident. Police identified the man who had fired the gun as Vikrant, a 24-year-old cousin of the groom. A case has been registered against him.

While Sunder said he couldn't understand why police had not arrested Vikrant yet, a senior police officer said, "Our teams are raiding possible hide outs and the youth will be soon arrested."

Anjali had been expecting good results in her Senior Secondary Board exams. "She wanted to become a teacher and had spent hours on the internet in cyber cafes to learn how to achieve this aim," said Sunder. "She used to tell her mother that she would buy a house and get the family out of the current rented house. All our dreams have been shattered."

#### **Sub questions**

**Question Number : 53 Question Id : 25498921140 Question Type : MCQ Option Shuffling : Yes Display Question Number : Yes Is Question Mandatory : No Calculator : None Response Time : N.A Think Time : N.A Minimum Instruction Time : 0**

#### **Correct Marks : 1 Wrong Marks : 0**

This news item is about a 16-year-old girl who was:

## **Options :**

- 1.  $*$  attending a wedding procession
- 2. <sup>\*</sup> admitted to a hospital for brain surgery
- $3.$   $\blacktriangleright$  hit by a bullet during a wedding celebration
- 4. <sup>\*</sup> going to donate her organs

**Question Number : 54 Question Id : 25498921141 Question Type : MCQ Option Shuffling : Yes Display Question Number : Yes Is Question Mandatory : No Calculator : None Response Time : N.A Think Time : N.A Minimum Instruction Time : 0**

#### **Correct Marks : 1 Wrong Marks : 0**

Which of the following is NOT a reason for Anjali's father being unhappy with the system? **Options :**

- 1. <sup>\*</sup> The doctors not operating on Anjali immediately.
- 2. <sup>\*</sup> The doctors suggesting that her organs should be donated.
- 3. <sup>\*</sup> The police not arresting the culprit.
- $4.$  The police raiding all the possible hideouts for the culprit.

**Question Number : 55 Question Id : 25498921142 Question Type : MCQ Option Shuffling : Yes Display Question Number : Yes Is Question Mandatory : No Calculator : None Response Time : N.A Think Time : N.A Minimum Instruction Time : 0**

#### **Correct Marks : 1 Wrong Marks : 0**

The doctors are NOT operating on Anjali because:

- 1.  $\blacktriangleright$  they think the surgery won't help her significantly
- 2.  $*$  they want her to donate her organs
- 3.  $*$  the bullet is lodged in her brain
- 4.  $*$  the bullet entered from the lateral side of the right eye

**Question Number : 56 Question Id : 25498921143 Question Type : MCQ Option Shuffling : Yes Display Question Number : Yes Is Question Mandatory : No Calculator : None Response Time : N.A Think Time : N.A Minimum Instruction Time : 0**

**Correct Marks : 1 Wrong Marks : 0**

What did Anjali aspire for in her life?

#### **Options :**

- 1.  $*$  To be a teacher and spend time on the internet
- 2.  $*$  To work in a cyber cafe and buy a house
- 3. <sup>\*</sup> To dream about her family and their future
- $4.$   $\blacktriangleright$  To be a teacher and buy a house for the family

**Question Number : 57 Question Id : 25498921144 Question Type : MCQ Option Shuffling : Yes Display Question Number : Yes Is Question Mandatory : No Calculator : None Response Time : N.A Think Time : N.A Minimum Instruction Time : 0**

#### **Correct Marks : 1 Wrong Marks : 0**

Which of the following statements is NOT true according to the passage?

#### **Options :**

- 1. <sup>\*</sup> A bullet from a wedding celebration hit Anjali.
- 2. **◆** Doctors feel Anjali's condition can improve after surgery.
- 3. <sup>\*</sup> Anjali is on a life support system in the hospital.
- 4. <sup>\*</sup> Police has not yet arrested Vikrant who had fired the gun.

**Question Id : 25498921139 Question Type : COMPREHENSION Sub Question Shuffling Allowed : Yes Group Comprehension Questions : No Question Pattern Type : NonMatrix Calculator :**

#### **None Response Time : N.A Think Time : N.A Minimum Instruction Time : 0**

#### **Question Numbers : (53 to 57)**

दिए गए गद्यांश को पढ़ें और उसके आधार पर प्रश्नों के उत्तर दें।

उत्सवों में की जाने वाली फायरिंग

नई दिल्ली, 1 9 अप्रैल, 2016 : कुछ दिन पहले ही अपनी कक्षा 12वीं की परीक्षा देने के बाद, अंजलि शनिवार शाम को अपने घर की बालकनी से वहां से गुजरती हुई एक बारात को देख रही थी। वह अचानक खून से लतपत नीचे जमीन पर गिर गई। कुछ पड़ोसी उसके पिता को सूचित करने के लिए भागे, जो घर से लगभग 100 मीटर की दूरी पर चाय की स्टॉल पर थे। वे उसे अस्पताल ले गए, जहां सीटी स्कैन से मालूम हुआ कि 16 वर्षीय लड़की के सर में किसी बराती की बन्दूक से चली हुई गोली लगी है।

तीन दिन बाद भी वह अस्पताल में बेहोशी की हालत में है, और उसके पिता इस बात से चिंतित हैं कि डॉक्टर उसका ऑपरेशन करने पर ध्यान नहीं दे रहे हैं। "तुरंत इलाज करने के बजाय, डॉक्टर इलाज में देरी कर रहे हैं। वे सुझाव दे रहे हैं कि हमें अंजलि के अंग दान करने पर विचार करना चाहिए",अंजलि के पिता श्याम सुंदर ने विरोध किया। "हमें डर है कि इस देरी से उसकी स्थिति और खराब हो जाएगी।"

अस्पताल, जहां अंजलि को भर्ती कराया गया है, की मेडिकल अधीक्षक डॉ. पिंकी यादव ने कहा, "हमारे न्यू रो-सर्जन ने मामले की समीक्षा की है वे इस निष्कर्ष पर पहुंचे हैं कि इस केस में ऑपरेशन से कोई लाभ नहीं होगा। लड़की की हालत बहुत गंभीर है और वह केवल इलाज के सहारे ही जिंदा है। गोली दाहिनी आँख के नीचे से घुसकर मस्तिष्क के बाएं हिस्सेमें फंस गई है।"

लोगों ने पुलिस को बताया कि घटना के बाद बारात से कुछ लोग भाग गए थे। पुलिस ने दूल्हे के 24 वर्षीय चचेरे भाई विक्रांत के रूप में उस आदमी की पहचान की जिसने बंदूक चलाई थी। उसके खिलाफ एक मामला दर्ज कर लिया गया है।

सुंदर ने कहा कि वह समझ नहीं पाए कि क्यों पुलिस ने विक्रांत को अभी तक गिरफ्तार नहीं किया था, एक वरिष्ठ पुलिस अधिकारी ने कहा, "पुलिस अपराधी के छिपने के संभावित स्थानों पर छापा मार रही है और उसे जल्द ही गिरफ्तार कर लिया जाएगा।"

अंजलि को 12वीं की परीक्षा में अच्छे नतीजों की उम्मीद थी। सुन्दर ने कहा, "वह एक शिक्षक बनना चाहती थीं और साइबर कैफे में इंटरनेट पर घंटों इसलिए बिताती थी जिससे कि वह जान सके कि अपने इस लक्ष्य को वह कैसे प्राप्त करेगी।" "वह अपनी मां को बताती थी कि वह एक घर खरीदेगी जिससे उसके परिवार को इस किराए के मकान में न रहना पड़े। हमारे सभी सपने बिखर गए।"

#### **Sub questions**

**Question Number : 53 Question Id : 25498921140 Question Type : MCQ Option Shuffling : Yes Display Question Number : Yes Is Question Mandatory : No Calculator : None Response Time**

### **: N.A Think Time : N.A Minimum Instruction Time : 0**

### **Correct Marks : 1 Wrong Marks : 0**

यह समाचार 16 वर्षीय लड़की का है, \_\_\_\_\_\_।

## **Options :**

- 1. जो बारात में शामिल हो रही थी
- 2. जो मस्तिष्क की सर्जरी के लिए अस्पताल में भर्ती थी
- 3. जिसे एक शादी के समारोह के दौरान गोली लगी थी
- 4. जो अपने अंग दान करने जा रही है

**Question Number : 54 Question Id : 25498921141 Question Type : MCQ Option Shuffling : Yes Display Question Number : Yes Is Question Mandatory : No Calculator : None Response Time : N.A Think Time : N.A Minimum Instruction Time : 0**

## **Correct Marks : 1 Wrong Marks : 0**

अंजलि के पिता का सिस्टम से नाखुश होने का एक कारण निम्नलिखित में से कौन सा नहीं है?

# **Options :**

- 1.  $*$  डॉक्टर तुरंत अंजलि का इलाज नहीं कर रहे हैं।
- 2. <sup>\*</sup> डॉक्टर सुझाव दे रहे हैं कि उसके अंग दान कर देने चाहिए।
- 3. <sup>\*</sup> पुलिस अपराधी को गिरफ्तार नहीं कर रही है।
- 4. पुलिस अपराधी के छिपने के संभावित स्थान पर छापा मार रही है।

**Question Number : 55 Question Id : 25498921142 Question Type : MCQ Option Shuffling : Yes Display Question Number : Yes Is Question Mandatory : No Calculator : None Response Time : N.A Think Time : N.A Minimum Instruction Time : 0**

**Correct Marks : 1 Wrong Marks : 0**

डॉक्टर अंजलि का ऑपरेशन नहीं कर रहे है, क्योंकि \_\_\_\_\_।

# **Options :**

1. उन्हें लगता है कि सर्जरी से उसे कोई ख़ास मदद नहीं मिलेगी

- 2. वो चाहते हैंकी अंजलि अपने अंग दान कर दे
- 3. गोली उसके मस्तिष्क में फंसी है
- 4. गोली दायीं आंख के नीचे से अंदर गई है

**Question Number : 56 Question Id : 25498921143 Question Type : MCQ Option Shuffling : Yes Display Question Number : Yes Is Question Mandatory : No Calculator : None Response Time : N.A Think Time : N.A Minimum Instruction Time : 0**

**Correct Marks : 1 Wrong Marks : 0**

अंजलि अपने जीवन मेंक्या करना चाहती थी?

### **Options :**

- 1. एक शिक्षक बनना और इंटरनेट पर समय बिताती थी
- 2. साइबर कैफे में काम करना और घर खरीदना
- 3. अपने परिवार और उनके भविष्य के बारे में सपने देखना
- 4. एक शिक्षक बनना और परिवार के लिए एक घर खरीदना

**Question Number : 57 Question Id : 25498921144 Question Type : MCQ Option Shuffling : Yes Display Question Number : Yes Is Question Mandatory : No Calculator : None Response Time : N.A Think Time : N.A Minimum Instruction Time : 0**

**Correct Marks : 1 Wrong Marks : 0**

गद्यांश के अनुसार निम्नलिखित में से कौन सा कथन सत्य नहीं है?

- 1. शादी समारोह के दौरान अंजलि को गोली लग गयी।
- 2. चिकित्स कों को लगता है कि सर्जरी के बाद अंजलि की स्थिति में सुधार हो सकता है।
- 3. अंजलि अस्पताल में लाइफ सपोर्ट प्रणाली पर है।
- 4. <sup>\*</sup> पुलिस ने अभी तक विक्रांत को गिरफ्तार नहीं किया है जिसने बंदूक चलाई थी।

# **QUANTITATIVE APTITUDE**

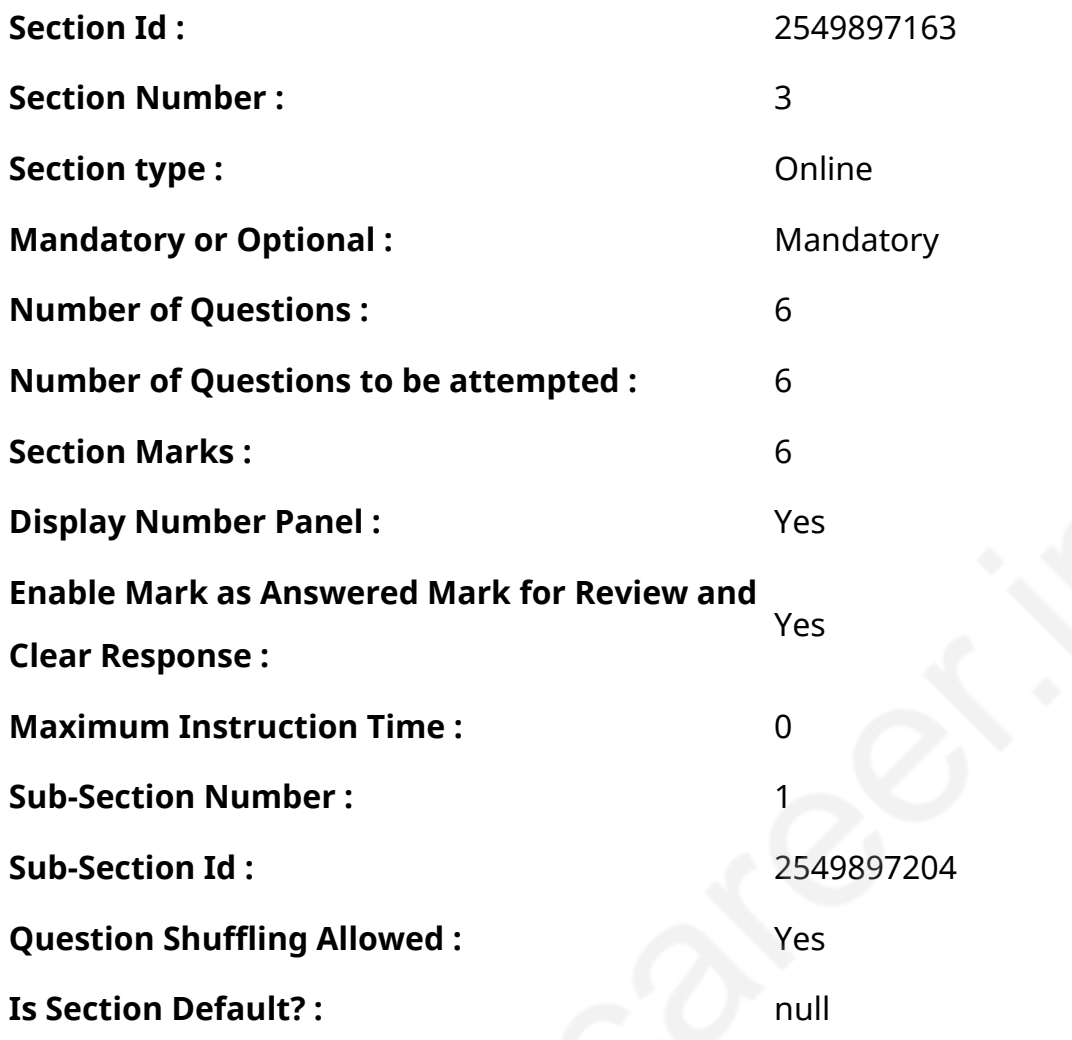

**Question Number : 58 Question Id : 25498914369 Question Type : MCQ Option Shuffling : Yes Display Question Number : Yes Is Question Mandatory : No Calculator : None Response Time : N.A Think Time : N.A Minimum Instruction Time : 0**

#### **Correct Marks : 1 Wrong Marks : 0**

The area of circle is seven times the numerical value of its circumference. What is the circumference of the circle?

- 1. <sup>\*</sup> 616 units
- 2. <sup>\*</sup> 132 units
- $3. \vee 88$  units
- 4. <sup>\*</sup> Cannot be determined

**Question Number : 58 Question Id : 25498914369 Question Type : MCQ Option Shuffling : Yes Display Question Number : Yes Is Question Mandatory : No Calculator : None Response Time : N.A Think Time : N.A Minimum Instruction Time : 0**

**Correct Marks : 1 Wrong Marks : 0**

एक वृत्त का क्षेत्रफल उसकी परिधि का सात गूना है। वृत्त की परिधि क्या है?

**Options :**

1 **\* 616 इ**काई

2. **\* 132 इ**काई

 $3.488$  इकार्ड

 $_4$  \* निर्धारित नहीं किया जा सकता है

**Question Number : 59 Question Id : 25498929010 Question Type : MCQ Option Shuffling : Yes Display Question Number : Yes Is Question Mandatory : No Calculator : None Response Time : N.A Think Time : N.A Minimum Instruction Time : 0**

# **Correct Marks : 1 Wrong Marks : 0**

The sum of two even numbers is 6 more than twice the smaller number. If the difference between these two numbers is 6, which of the following is definitely the smaller number?

**Options :**

1.  $*18$ 

2.  $*20$ 

 $3.$   $\blacktriangleright$  Data provided are not adequate to answer the question

4.  $* 12$ 

**Question Number : 59 Question Id : 25498929010 Question Type : MCQ Option Shuffling : Yes Display Question Number : Yes Is Question Mandatory : No Calculator : None Response Time : N.A Think Time : N.A Minimum Instruction Time : 0**

## **Correct Marks : 1 Wrong Marks : 0**

दो सम संख्याओं का योग, छोटी संख्या के दो गूने से 6 अधिक है। यदि इन दोनों संख्याओं का अंतर 6 है तो निश्चित तौर पर छोटी संख्या क्या है?

# **Options :**

 $1 \times 18$ 

2.  $*$  20

 $_3$  , प्रश्न का उत्तर देने के लिए दिए गए डेटा पर्याप्त नहीं हैं।

4.  $*$  12

# **Question Number : 60 Question Id : 25498929019 Question Type : MCQ Option Shuffling : Yes Display Question Number : Yes Is Question Mandatory : No Calculator : None Response Time : N.A Think Time : N.A Minimum Instruction Time : 0**

# **Correct Marks : 1 Wrong Marks : 0**

The radius of a cylinder is 5 m more than its height. If the curved surface area of the cylinder is  $792 \text{ m}^2$ , what is the volume of the cylinder (in m<sup>3</sup>)?

- 1.  $*5712$
- 2.  $*5244$
- $3. \vee 5544$
- 4. 5306

**Question Number : 60 Question Id : 25498929019 Question Type : MCQ Option Shuffling : Yes Display Question Number : Yes Is Question Mandatory : No Calculator : None Response Time : N.A Think Time : N.A Minimum Instruction Time : 0**

**Correct Marks : 1 Wrong Marks : 0**

एक बेलन की त्रिज्या इसकी ऊँचाई से 5 मीटर अधिक है। यदि बेलन का वक्र पृष्ठ क्षेत्रफल 792 वर्ग मीटर है तो बेलन का आयतन (घन मीटर में) क्या है?

**Options :**

 $1 \times 5712$ 

2. \* 5244

 $3. \times 5544$ 

4. \* 5306

**Question Number : 61 Question Id : 25498929060 Question Type : MCQ Option Shuffling : Yes Display Question Number : Yes Is Question Mandatory : No Calculator : None Response Time : N.A Think Time : N.A Minimum Instruction Time : 0**

#### **Correct Marks : 1 Wrong Marks : 0**

What is the approximate value of the given expression?

(Note: you are not expected to calculate the exact value)

19.99 × 15.98 + 224.98 + 125.02

#### **Options :**

1.  $* 620$ 

2.  $*580$ 

 $3. \times 670$ 

4. 560

**Question Number : 61 Question Id : 25498929060 Question Type : MCQ Option Shuffling : Yes Display Question Number : Yes Is Question Mandatory : No Calculator : None Response Time : N.A Think Time : N.A Minimum Instruction Time : 0**

### **Correct Marks : 1 Wrong Marks : 0**

निम्नलिखित प्रश्न में प्रश्नचिहन (?) के स्थान पर लगभग मान क्या होना चाहिए? (टिप्पणी: आपको शुद्ध मान निकालने की आवश्यकता नहीं है।)

 $19.99 \times 15.98 + 224.98 + 125.02 = ?$ **Options :**  $1*620$  $2.8580$  $3. \times 670$ 4.  $*560$ 

**Question Number : 62 Question Id : 25498929085 Question Type : MCQ Option Shuffling : Yes Display Question Number : Yes Is Question Mandatory : No Calculator : None Response Time : N.A Think Time : N.A Minimum Instruction Time : 0**

#### **Correct Marks : 1 Wrong Marks : 0**

If the volume and curved surface area of a cylinder are  $616 \text{ m}^3$  and  $352 \text{ m}^2$ , respectively, what is the total surface area of the cylinder (in  $m^2$ )?

## **Options :**

 $1. \times 429$ 

- 2.  $* 419$
- 3.  $*$  435

# **Question Number : 62 Question Id : 25498929085 Question Type : MCQ Option Shuffling : Yes Display Question Number : Yes Is Question Mandatory : No Calculator : None Response Time**

**: N.A Think Time : N.A Minimum Instruction Time : 0**

#### **Correct Marks : 1 Wrong Marks : 0**

यदि बेलन का आयतन और वक्र पृष्ठ क्षेत्रफल क्रमश: 616 घन मीटर और 352 वर्ग मीटर हो तो बेलन का कुल पृष्ठ क्षेत्रफल (वर्ग मीटर) में क्या होगा?

### **Options :**

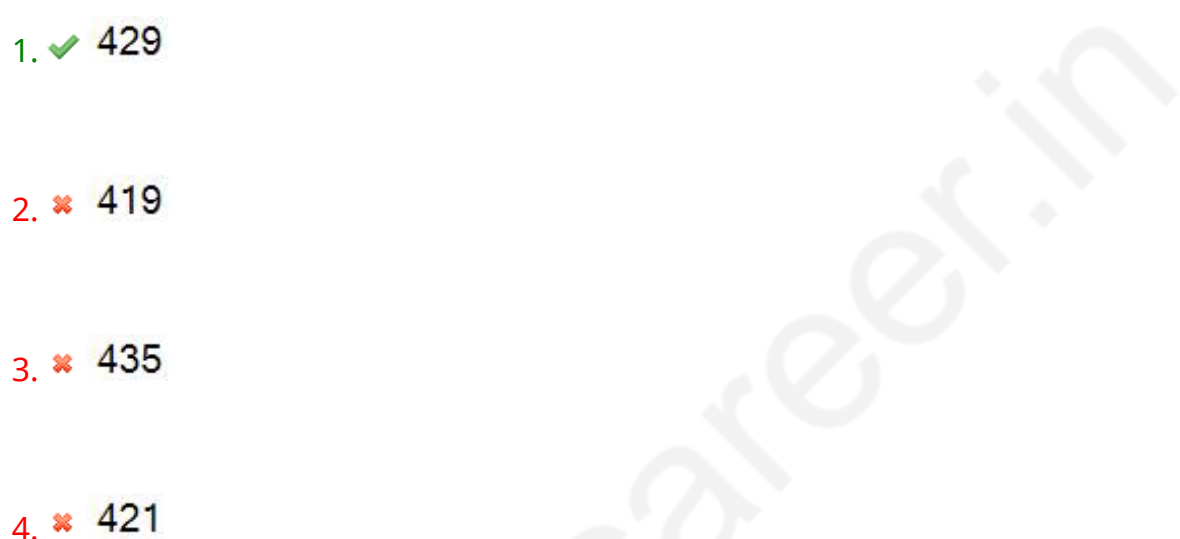

**Question Number : 63 Question Id : 25498929662 Question Type : MCQ Option Shuffling : Yes Display Question Number : Yes Is Question Mandatory : No Calculator : None Response Time : N.A Think Time : N.A Minimum Instruction Time : 0**

**Correct Marks : 1 Wrong Marks : 0**

If  $a^2 + \tan^2 \theta = 1$ , then the value of  $\sec \theta + \tan^3 \theta \csc \theta$  is:

**Options :**

1. \*  $\sqrt{2-a^2}$ 

2.  $\times$   $(2 + a^2)^{\frac{3}{2}}$ 

$$
3. \vee (2-a^2)^{\frac{3}{2}}
$$

$$
4. \times \sqrt{2 + a^2}
$$

**Question Number : 63 Question Id : 25498929662 Question Type : MCQ Option Shuffling : Yes Display Question Number : Yes Is Question Mandatory : No Calculator : None Response Time : N.A Think Time : N.A Minimum Instruction Time : 0**

**Correct Marks : 1 Wrong Marks : 0**

यदि  $a^2 + \tan^2 \theta = 1$  हो, तो sec $\theta + \tan^3 \theta$  cosec $\theta$  का मान कितना होगा? **Options :**

1. \*  $\sqrt{2-a^2}$ 

2.  $\mathbf{2} \cdot (2 + a^2)^{3/2}$ 

 $3. \times (2 - a^2)^{3/2}$ 

4.  $\sqrt{2+a^2}$ 

# **GENERAL MENTAL ABILITY AND REASONING**

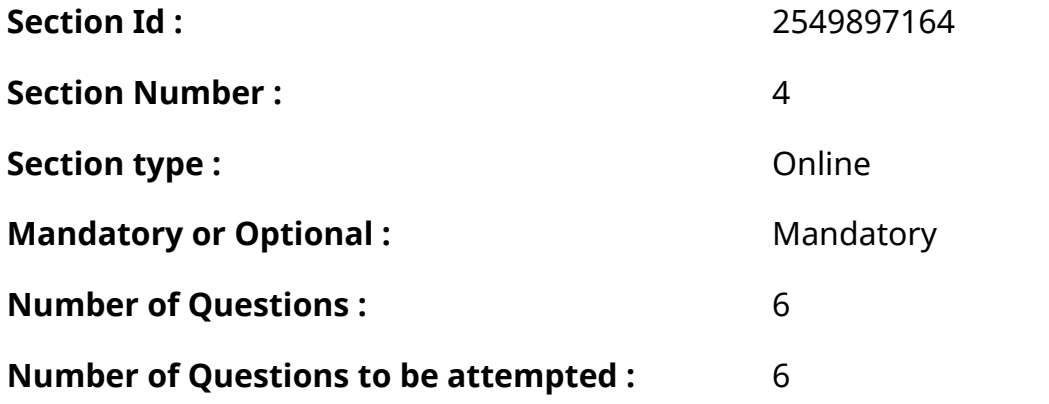

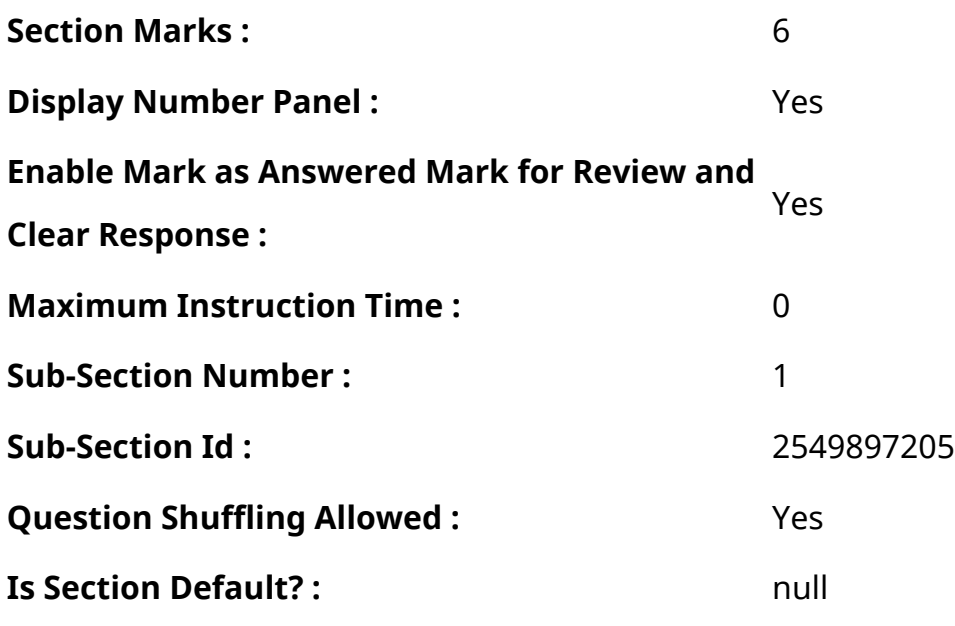

**Question Number : 64 Question Id : 25498912885 Question Type : MCQ Option Shuffling : Yes Display Question Number : Yes Is Question Mandatory : No Calculator : None Response Time : N.A Think Time : N.A Minimum Instruction Time : 0**

### **Correct Marks : 1 Wrong Marks : 0**

If in the word DISTURBANCE, the first letter is interchanged with the last letter, the second letter is interchanged with the tenth letter and so on, which letter would come after 'T' in the newly formed word?

#### **Options :**

1.  $*$  I 2.  $* N$  $3.4$  S

4.  $\bullet$  D

**Question Number : 64 Question Id : 25498912885 Question Type : MCQ Option Shuffling : Yes Display Question Number : Yes Is Question Mandatory : No Calculator : None Response Time : N.A Think Time : N.A Minimum Instruction Time : 0**

#### **Correct Marks : 1 Wrong Marks : 0**

यदि शब्द DISTURBANCE में, पहले अक्षर को अंतिम अक्षर से और दूसरे अक्षर को दसवें अक्षर से बदल दिया जाता है और बाकि अक्षरों को भी इसी तरह बदला जाता है, तो इस प्रकार निर्मित नये शब्द में "T" के बाद कौन सा अक्षर आएगा?

## **Options :**

- 1.  $*$  I 2.  $*$  N
- $3.4$  S
- 4 **\*** D

**Question Number : 65 Question Id : 25498919637 Question Type : MCQ Option Shuffling : Yes Display Question Number : Yes Is Question Mandatory : No Calculator : None Response Time : N.A Think Time : 0 Minimum Instruction Time : 0**

#### **Correct Marks : 1 Wrong Marks : 0**

Select the option with the quality/description common to the three given words.

Fly, Bee, Ant

#### **Options :**

- 1. <sup>\*</sup> Cockroach
- 2. <sup>\*</sup> Spider
- 3. Termite
- 4. *Insects*

**Question Number : 65 Question Id : 25498919637 Question Type : MCQ Option Shuffling : Yes Display Question Number : Yes Is Question Mandatory : No Calculator : None Response Time : N.A Think Time : 0 Minimum Instruction Time : 0**

#### **Correct Marks : 1 Wrong Marks : 0**

उस विकल्प का चयन करें जो नीचे दिए गए तीनों शब्दों के सामान्य गुण को व्यक्त करता हो।

मक्खी, मधुमक्खी, चींटी

#### **Options :**

1.

- $*$  तिलचट्टा
- 2. मकड़ी
- 3. दीमक
- $4 \blacktriangleright$ कीट

**Question Number : 66 Question Id : 25498919645 Question Type : MCQ Option Shuffling : Yes Display Question Number : Yes Is Question Mandatory : No Calculator : None Response Time : N.A Think Time : 0 Minimum Instruction Time : 0**

#### **Correct Marks : 1 Wrong Marks : 0**

Select the option in which the words share the same relationship as that shared by the given three words.

Magazine : Story : Article

#### **Options :**

- 1. Tea: Milk: Sugar
- 2. <sup>\*</sup> Television : Newspaper : Entertainment
- 3. Bed : Curtain : Pillow
- 4. *Novel* : Drama : Literature

**Question Number : 66 Question Id : 25498919645 Question Type : MCQ Option Shuffling : Yes Display Question Number : Yes Is Question Mandatory : No Calculator : None Response Time : N.A Think Time : 0 Minimum Instruction Time : 0**

#### **Correct Marks : 1 Wrong Marks : 0**

निम्नलिखित प्रश्न में, कुछ शब्द दिए गए हैं जो किसी रूप में एक-दूसरे से संबंधित हैं। नीचे दिए गए चार विकल्पों में से किसी एक मेंदिए गए शब्दों के बीच भी वही संबंध है। उस विकल्प का चयन करें।

पत्रिका : कहानी : लेख

1. चाय : दूध : चीनी

- 2. टेलीविज़न : समाचारपत्र : मनोरंजन
- 3. चारपाई : पर्दा : तकिया
- $4.$   $*$  उपन्यास : नाटक : साहित्य

**Question Number : 67 Question Id : 25498919715 Question Type : MCQ Option Shuffling : Yes Display Question Number : Yes Is Question Mandatory : No Calculator : None Response Time : N.A Think Time : N.A Minimum Instruction Time : 0**

#### **Correct Marks : 1 Wrong Marks : 0**

Select the option that is related to the third letter-cluster in the same way as the second lettercluster is related to the first letter-cluster.

BIGE : JQOM :: RYWU : ?

#### **Options :**

- 1.  $*$  AGFD
- 2.  $*$  ZFDB
- $3.$   $\blacktriangledown$  ZGEC
- 4. <sup>\*</sup> 7YVX

**Question Number : 67 Question Id : 25498919715 Question Type : MCQ Option Shuffling : Yes Display Question Number : Yes Is Question Mandatory : No Calculator : None Response Time : N.A Think Time : 0 Minimum Instruction Time : 0**

#### **Correct Marks : 1 Wrong Marks : 0**

उस विकल्प का चयन करें जो तीसरे अक्षर-समूह से उसी प्रकार संबंधित है जिस प्रकार दूसरा अक्षर-समूह, पहले अक्षर-समूह से संबंधित है।

BIGE : JQOM :: RYWU : ?

- 1.  $*$  AGFD
- 2.  $*$  ZFDB
- $3.$   $\blacktriangledown$  ZGEC
- 4. <sup>\*</sup> ZYVX

**Question Number : 68 Question Id : 25498928166 Question Type : MCQ Option Shuffling : Yes Display Question Number : Yes Is Question Mandatory : No Calculator : None Response Time : N.A Think Time : 0 Minimum Instruction Time : 0**

#### **Correct Marks : 1 Wrong Marks : 0**

In a certain code language, AT is coded as 20, and BAT is coded as 40. How will CAT be coded in that language?

#### **Options :**

- 1.  $*30$
- 2.  $*50$
- $3. \times 60$
- 4.  $* 70$

**Question Number : 68 Question Id : 25498928166 Question Type : MCQ Option Shuffling : Yes Display Question Number : Yes Is Question Mandatory : No Calculator : None Response Time : N.A Think Time : 0 Minimum Instruction Time : 0**

#### **Correct Marks : 1 Wrong Marks : 0**

एक विशिष्ट कूट भाषा में यदि AT को 20 और BAT को 40 के रूप में कूटबद्ध किया जाता है, तो उसी कूटभाषा मेंCAT को किस रूप में कूटबद्ध किया जाएगा?

#### **Options :**

1.  $*30$ 

 $2.$   $*$  50

4.  $* 70$ 

# **Question Number : 69 Question Id : 25498928310 Question Type : MCQ Option Shuffling : Yes Display Question Number : Yes Is Question Mandatory : No Calculator : None Response Time : N.A Think Time : N.A Minimum Instruction Time : 0**

# **Correct Marks : 1 Wrong Marks : 0**

Select the option in which the words share the same relationship as that shared by the given pair of words.

Sneer : Contempt

## **Options :**

- 1. Grimace : Pain
- 2. <sup>\*</sup> Snarl : Restlessness
- 3. Mourn : Frustration
- 4. <sup>\*</sup> Joke : Happiness

**Question Number : 69 Question Id : 25498928310 Question Type : MCQ Option Shuffling : Yes Display Question Number : Yes Is Question Mandatory : No Calculator : None Response Time : N.A Think Time : N.A Minimum Instruction Time : 0**

#### **Correct Marks : 1 Wrong Marks : 0**

उस विकल्प का चयन कीजिए जिसमें दिए गए शब्द-युग्म के शब्दों के बीच वही संबंध है, जो संबंध नीचे दिए गए शब्द-युग्म के दोनों शब्दों के बीच है।

उपहास : अपमान

- $1.$   $\blacktriangleright$  मुंह एंठना : पीड़ा
- $2.$   $*$  झगड़ा : बेचैनी

3. शोक : कुंठा

4. मजाक : खुशी

# **GENERAL AWARENESS**

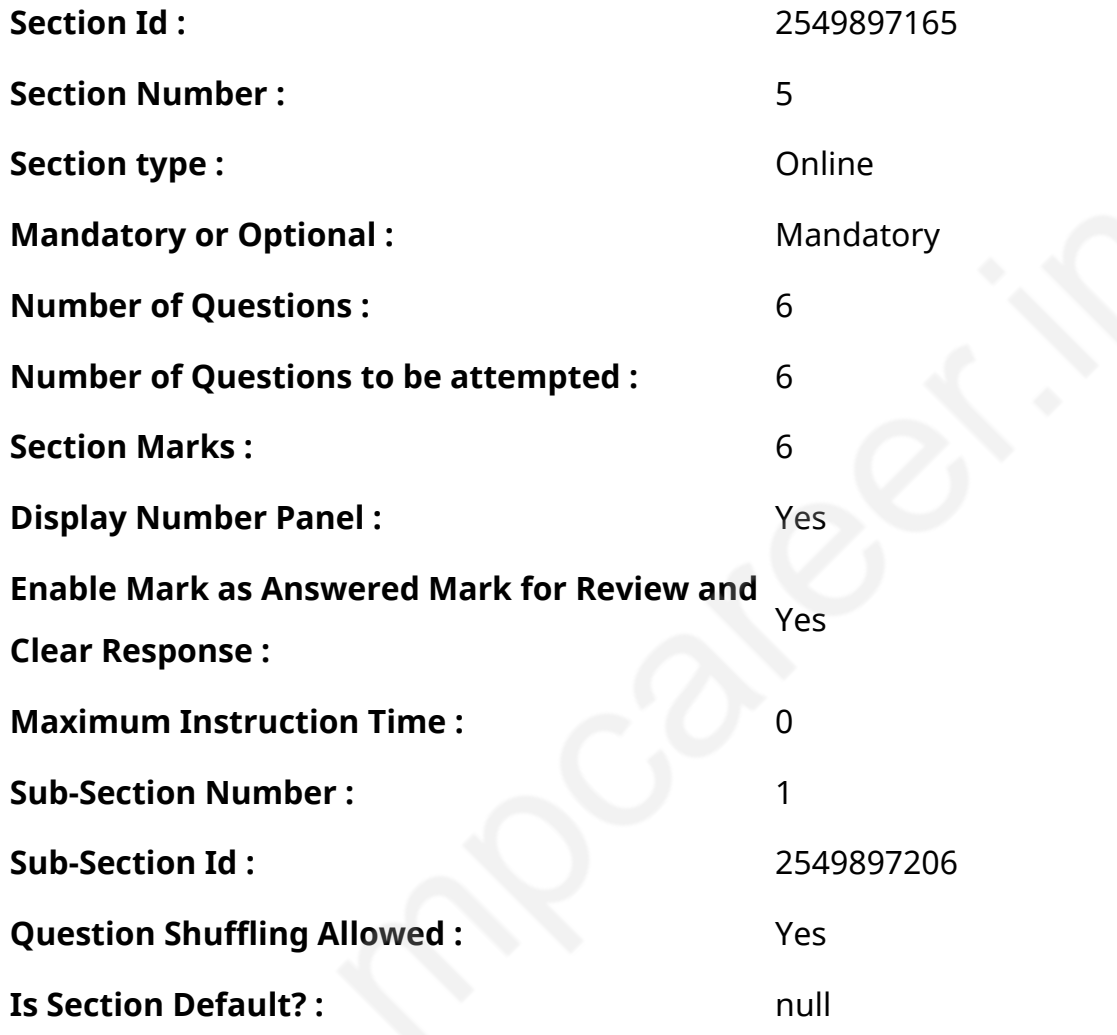

**Question Number : 70 Question Id : 2549895264 Question Type : MCQ Option Shuffling : Yes Display Question Number : Yes Is Question Mandatory : No Calculator : None Response Time : N.A Think Time : N.A Minimum Instruction Time : 0**

**Correct Marks : 1 Wrong Marks : 0**

Abid Hussain Committee was related to:

- 1. <sup>\*</sup> export promotion
- 2.
- $\blacktriangleright$  small and medium industries
- 3. <sup>\*</sup> agricultural development
- 4. <sup>\*</sup> energy sector reforms

**Question Number : 70 Question Id : 2549895264 Question Type : MCQ Option Shuffling : Yes Display Question Number : Yes Is Question Mandatory : No Calculator : None Response Time : N.A Think Time : N.A Minimum Instruction Time : 0**

**Correct Marks : 1 Wrong Marks : 0** आबिद हुसैन समिति किससे संबंधित थी?

## **Options :**

- 1. निर्यात को बढ़ावा देने से
- 2. लघु और मध्यम उद्योग
- 3. कृषि विकास
- 4. ऊर्जाक्षेत्रों में सुधार

**Question Number : 71 Question Id : 2549895716 Question Type : MCQ Option Shuffling : Yes Display Question Number : Yes Is Question Mandatory : No Calculator : None Response Time : N.A Think Time : N.A Minimum Instruction Time : 0**

#### **Correct Marks : 1 Wrong Marks : 0**

Which of the given cells are white blood corpuscles?

- 1. Eosinophils
- 2. Lymphocytes
- 3. Monocytes
- 4. Neutrophils

- 1.  $*1$  and 2
- 2.  $*1, 2$  and 4

3.  $*3$  and 4

4.  $\vee$  1, 2, 3 and 4

# **Question Number : 71 Question Id : 2549895716 Question Type : MCQ Option Shuffling : Yes Display Question Number : Yes Is Question Mandatory : No Calculator : None Response Time : N.A Think Time : N.A Minimum Instruction Time : 0**

## **Correct Marks : 1 Wrong Marks : 0**

निम्न में से कौन सी श्वेत रक्त कणिकाएं हैं?

- 1. इओसिनोफिल
- 2. लिम्फोसाइट
- 3. मोनोसाइट्स
- 4. न्यू ट्रोफिल

# **Options :**

- 1.  $*$  1 और 2
- 2.  $*$  1, 2 और 4
- 3. 3 और 4
- 4. ◆ 1, 2, 3 और 4

**Question Number : 72 Question Id : 25498912779 Question Type : MCQ Option Shuffling : Yes Display Question Number : Yes Is Question Mandatory : No Calculator : None Response Time : N.A Think Time : N.A Minimum Instruction Time : 0**

# **Correct Marks : 1 Wrong Marks : 0**

Michael Phelps won \_\_\_\_\_\_ gold medals in the swimming events at the Beijing Olympics in 2008. **Options :**

- 1.  $\frac{36}{1}$  six
- 2. <sup>\*</sup> seven
- 3.  $\blacktriangleright$  eight

**Question Number : 72 Question Id : 25498912779 Question Type : MCQ Option Shuffling : Yes Display Question Number : Yes Is Question Mandatory : No Calculator : None Response Time : N.A Think Time : N.A Minimum Instruction Time : 0**

**Correct Marks : 1 Wrong Marks : 0**

2008 के बीजिंग ओलंपिक में माइकल फेल्प्स ने तैराकी स्पर्धाओं में कितने स्वर्ण पदक जीते थे?

**Options :**

- $1.$   $*$  छ:
- 2. सात
- 3. आठ
- 4. नौ

**Question Number : 73 Question Id : 25498929921 Question Type : MCQ Option Shuffling : Yes Display Question Number : Yes Is Question Mandatory : No Calculator : None Response Time : N.A Think Time : N.A Minimum Instruction Time : 0**

#### **Correct Marks : 1 Wrong Marks : 0**

Read the given assertion and reason and select the most appropriate option with respect to them.

Assertion (A): A straight slope is a type recognised by Walther Penck.

Reason (R): A straight slope develops due to the increasing intensity of erosion.

- 1. **\*** Both A and R are true and R is the correct explanation of A
- 2.  $\blacktriangleright$  Both A and R are true but R is not the correct explanation of A
- 3. <sup>\*</sup> A is true but R is false
- 4. <sup>\*</sup> A is false but R is true

**Question Number : 73 Question Id : 25498929921 Question Type : MCQ Option Shuffling : Yes Display Question Number : Yes Is Question Mandatory : No Calculator : None Response Time : N.A Think Time : N.A Minimum Instruction Time : 0**

### **Correct Marks : 1 Wrong Marks : 0**

निर्देश: दिए गए अभिकथन और तर्क को पढ़ें और उनसे संबंधित सबसे उपयुक्त विकल्प चुनें।

अभिकथन (A): सीधी ढलान (straight slope) भू-संरचनाओं का एक ऐसा प्रकार है जिसकी पहचान डब्ल्यू . पेंक ने की थी।

तर्क (R): सीधी ढलान (straight slope) का निर्माण अपरदन की बढ़ती तीव्रता के कारण होता है।

### **Options :**

- 1. <sup>\*</sup> A और R दोनों सही हैं और R, A की सही व्याख्या है
- 2. **◆ A और R दोनों सही हैं और R, A की सही व्याख्या नहीं है**
- $3.$  <sup>\*</sup> A सही है लेकिन R गलत है
- $4.$   $*$  A गलत है लेकिन R सही है

**Question Number : 74 Question Id : 25498932574 Question Type : MCQ Option Shuffling : Yes Display Question Number : Yes Is Question Mandatory : No Calculator : None Response Time : N.A Think Time : N.A Minimum Instruction Time : 0**

## **Correct Marks : 1 Wrong Marks : 0**

Match the Articles of the Constitution in list I with the Fundamental Rights in list II.

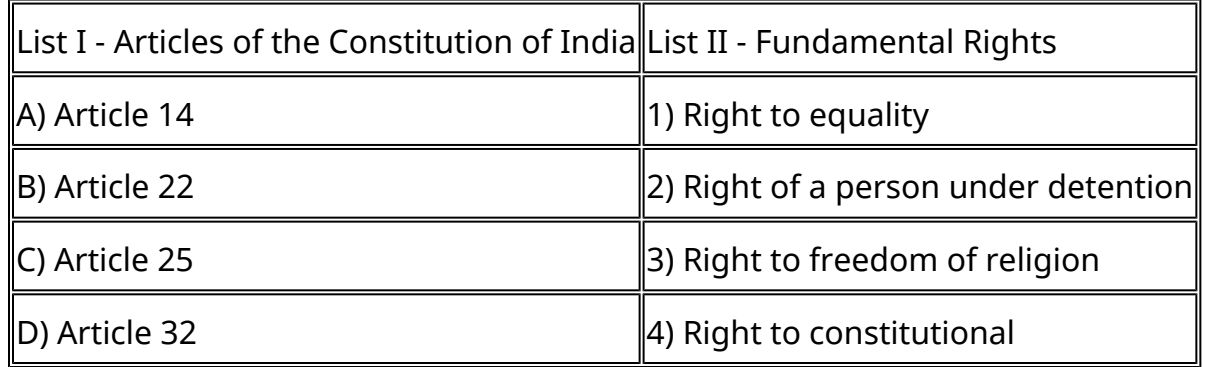

1. A-1, B-2, C-3, D-4

2. \* A-2, B-1, C-3, D-4

3. \* A-2, B-1, C-4, D-3

4. \* A-1, B-2, C-4, D-3

**Question Number : 74 Question Id : 25498932574 Question Type : MCQ Option Shuffling : Yes Display Question Number : Yes Is Question Mandatory : No Calculator : None Response Time : N.A Think Time : N.A Minimum Instruction Time : 0**

#### **Correct Marks : 1 Wrong Marks : 0**

सूची- I (भारतीय संविधान के अनुच्छेद) का सूची-II (मौलिक अधिकार) से मिलान करें और सूची के नीचे दिए गए कोड उपयोग करके सही उत्तर चुनें:

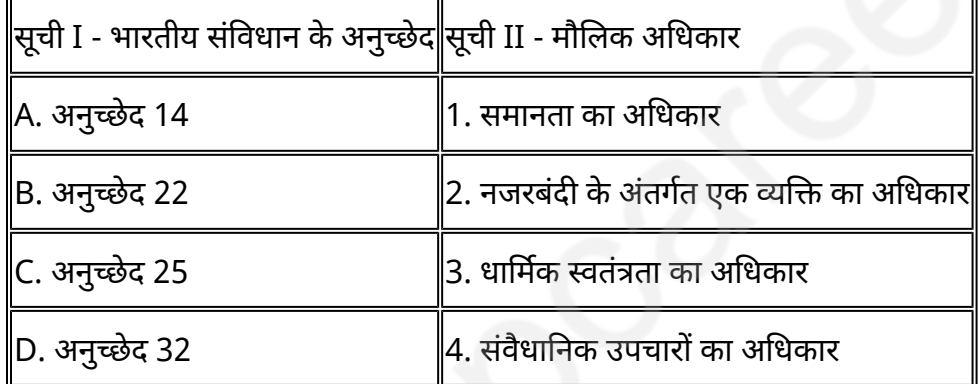

#### **Options :**

1. A-1, B-2, C-3, D-4

- 2. <sup>\*</sup> A-2, B-1, C-3, D-4
- 3. \* A-2, B-1, C-4, D-3

4. \* A-1, B-2, C-4, D-3

**Question Number : 75 Question Id : 25498935827 Question Type : MCQ Option Shuffling : Yes Display Question Number : Yes Is Question Mandatory : No Calculator : None Response Time : N.A Think Time : N.A Minimum Instruction Time : 0**

**Correct Marks : 1 Wrong Marks : 0**
Read the assertion and reason given here carefully and select the most appropriate option.

Assertion (A): The Darwinian theory of natural selection - sometimes referred to as 'the survival of the fittest' - explains the origin of many species as a normal process of descent from parent forms.

Reason (R): The contemporary distribution pattern of many organisms is often the result of natural migration or dispersal from original centre(s) of development.

#### **Options :**

- 1. **\*** Both A and R are true and R is the correct explanation of A
- 2.  $\blacktriangleright$  Both A and R are true but R is not the correct explanation of A
- 3. <sup>\*</sup> A is true but R is false
- 4.  $*$  A is false but R is true

**Question Number : 75 Question Id : 25498935827 Question Type : MCQ Option Shuffling : Yes Display Question Number : Yes Is Question Mandatory : No Calculator : None Response Time : N.A Think Time : N.A Minimum Instruction Time : 0**

#### **Correct Marks : 1 Wrong Marks : 0**

निर्देश: दिए गए अभिकथन और तर्क को पढ़ें और उनसे संबंधित सबसे उपयुक्त विकल्प चुनें।

अभिकथन (A): प्राकृतिक चयन के डार्विनियन सिद्धांत को कभी-कभी ' स्वस्थतम की उत्तरजीविता (द सरवाइवल ऑफ द फिटेस्ट)' के रूप में संदर्भित किया जाता है, यह सिद्धांत बहुत सी प्रजातियों की अपनी मूल प्रजाति से उत्पति की प्रक्रिया को समझाता है।

तर्क (R): कई जीवों का समकालीन वितरण पैटर्न अक्सर उनके विकास के मूल केंद्र से उनकी दूरी या फिर प्राकृतिक प्रवासन का परिणाम है।

#### **Options :**

- 1. <sup>\*</sup> (A) और (R) दोनों सही हैं और (R), (A) की सही व्याख्या करता है
- 2. (A) और (R) दोनों सही हैं लेकिन (R), (A) की सही व्याख्या नहीं करता है
- $3.$   $*$  (A) सही है लेकिन (R) गलत है
- 4.

(A) गलत है लेकिन (R) सही है

# **English Mock**

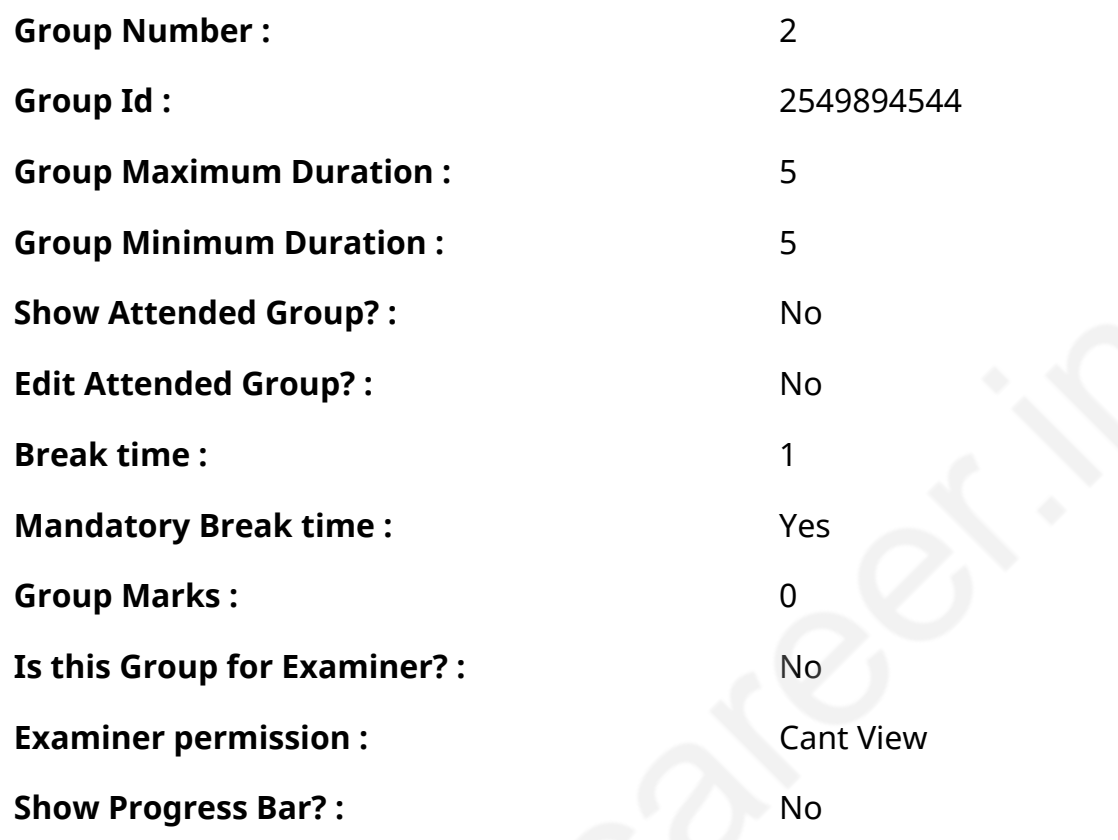

# **English Mock**

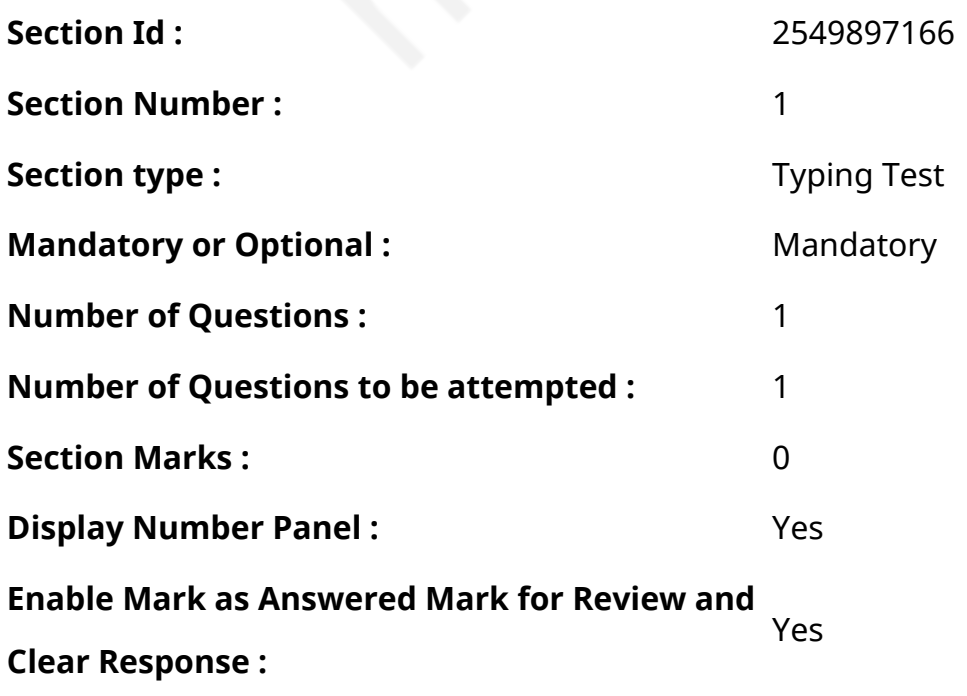

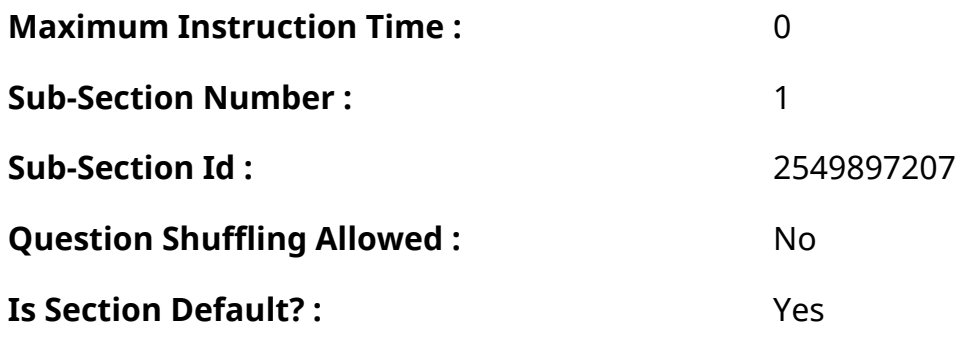

**Question Number : 76 Question Id : 25498945398 Question Type : TYPING TEST Display**

**Question Number : Yes Calculator : None**

**Summer camps are supervised camps conducted to entertain as well as equip students with various life skills such as teamwork, socializing, decision making, independent and responsible living and more. It aids the overall development of a child and children have fun during this process as they get to explore new arenas.**

**Restricted/ Unrestricted :** Unrestricted

**Paragraph Display :** Yes

**Keyboard Layout :** Inscript

**Show Details Panel :** Yes

**Show Error Count :** Yes

**Highlight Correct or Incorrect Words :** Yes

**Allow Back Space :** Yes

**Show Back Space Count: Yes** 

### **English Actual**

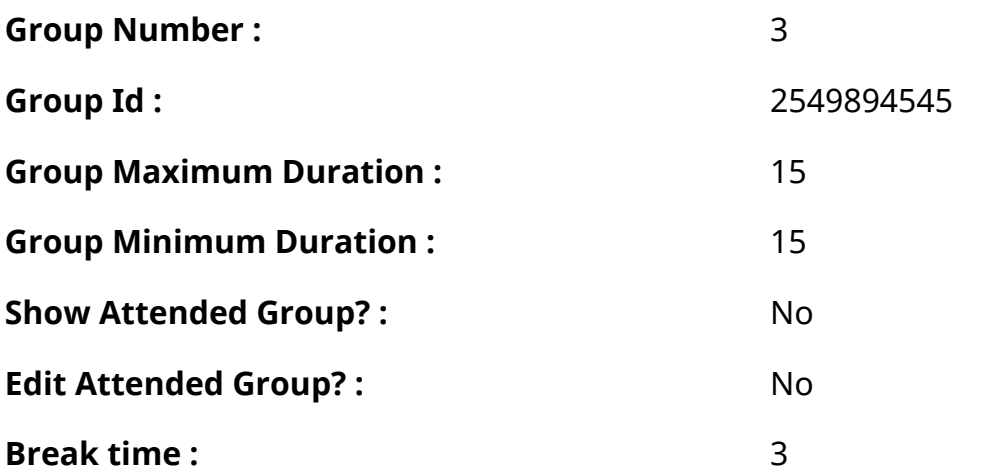

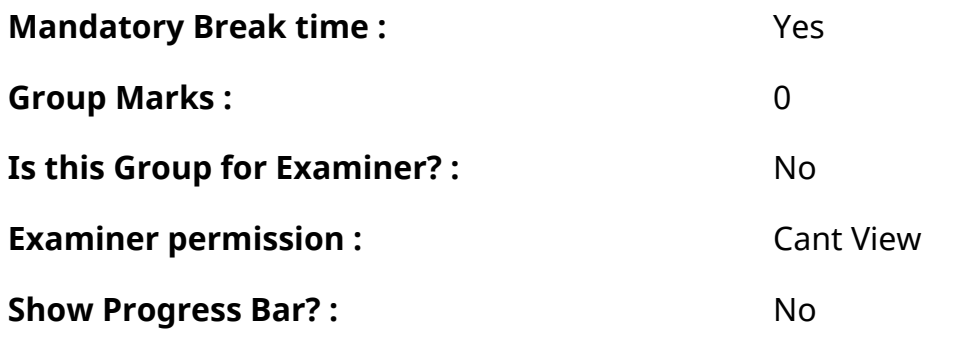

## **English Typing Test**

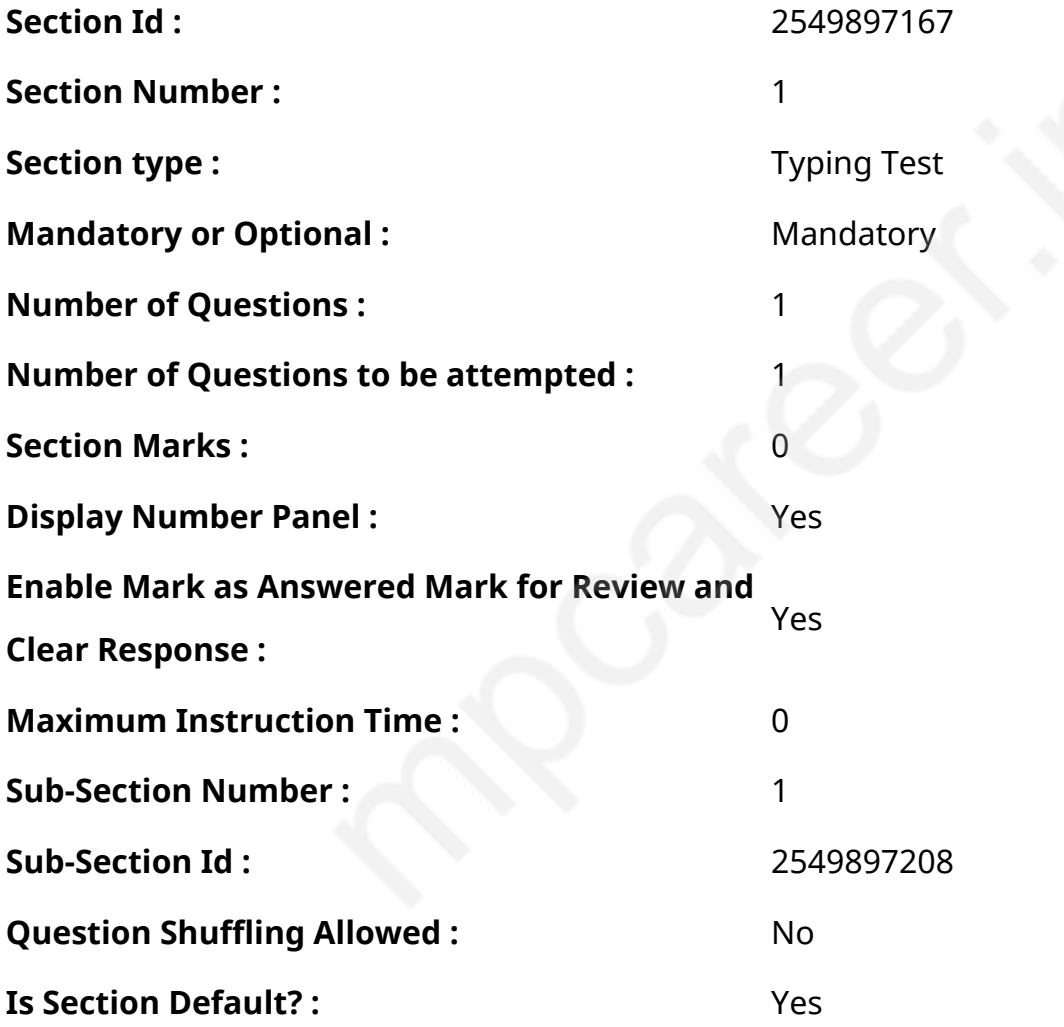

**Question Number : 77 Question Id : 25498938662 Question Type : TYPING TEST Display Question Number : Yes Calculator : None**

**The nitrogen cycle is the bio and geochemical cycle by which nitrogen is converted into multiple chemical forms as it circulates among atmosphere terrestrial and marine ecosystems. The conversion of nitrogen can be carried out through both biological and physical processes. Important processes in the nitrogen cycle include nitrogen fixation and**

**ammonification as well as nitrification and denitrification. The majority of atmosphere of Earth is atmospheric nitrogen making it the largest source of nitrogen. However atmospheric nitrogen has limited availability for biological use leading to a scarcity of usable nitrogen in many types of ecosystems. The nitrogen cycle is of particular interest to ecologists because nitrogen availability can affect the rate of key ecosystem processes including primary production and decomposition. Human activities such as fossil fuel combustion or use of artificial nitrogen fertilizers and release of nitrogen in wastewater have dramatically altered the global nitrogen cycle. Human modification of the global nitrogen cycle can negatively affect the natural environment systems and also human health. Organic nitrogen can be present in the form of humus of a living organism or in the intermediate products of organic matter decomposition. The goal of processes in the nitrogen cycle is to transform nitrogen from one form to another. Many of these processes are carried out by microbes either in their effort to harvest energy or to accumulate nitrogen in a form needed for their growth. The nitrogenous wastes in animal urine are broken down by nitrifying bacteria in the soil to be used by plants. The conversion of nitrogen gas into nitrates and nitrites through atmospheric industrial and biological processes is called nitrogen fixation. Atmospheric nitrogen must be processed or fixed into a usable form to be taken up by plants. Most of the fixation is done by free living or symbiotic bacteria known as diazotrophs. These bacteria have the an enzyme that combines gaseous nitrogen with hydrogen to produce ammonia which is converted by the bacteria into other organic compounds. Most biological nitrogen fixation occurs by the activity of a complex enzyme found in a wide variety of bacteria. An example of free living bacteria is Azotobacter. Symbiotic nitrogen fixing bacteria such as Rhizobium usually live in the root nodules of legumes. Here they form a mutual relationship with the plant producing ammonia in exchange for carbohydrates. Because of this relationship legumes will often increase the nitrogen content of nitrogen poor soils. A few non legumes can also form such symbioses. Today about thirty percent of the total fixed nitrogen is produced industrially using the Haber Bosch processes which uses high temperatures and pressures to convert nitrogen gas and a hydrogen source into ammonia. Plants can absorb nitrate or ammonium from the soil by their root hairs. If nitrate is absorbed it is first reduced to nitrite ions and then ammonium ions for incorporation into amino or nucleic acids and chlorophyll. In plants that have a symbiotic relationship with rhizobia some nitrogen is assimilated in the form of ammonium ions directly from the nodules. It is known that there is a more complex cycling of amino acids between Rhizobia bacteria and plants. The plant provides amino acids to the**

**bacteria due to which ammonia assimilation is not required and the bacteria pass amino acids back to the plant thus forming an interdependent relationship. Restricted/ Unrestricted :** Unrestricted **Paragraph Display :** Yes **Keyboard Layout :** Inscript **Show Details Panel :** Yes **Show Error Count: Yes Highlight Correct or Incorrect Words :** Yes **Allow Back Space :** Yes **Show Back Space Count: Yes** 

## **Hindi Mock**

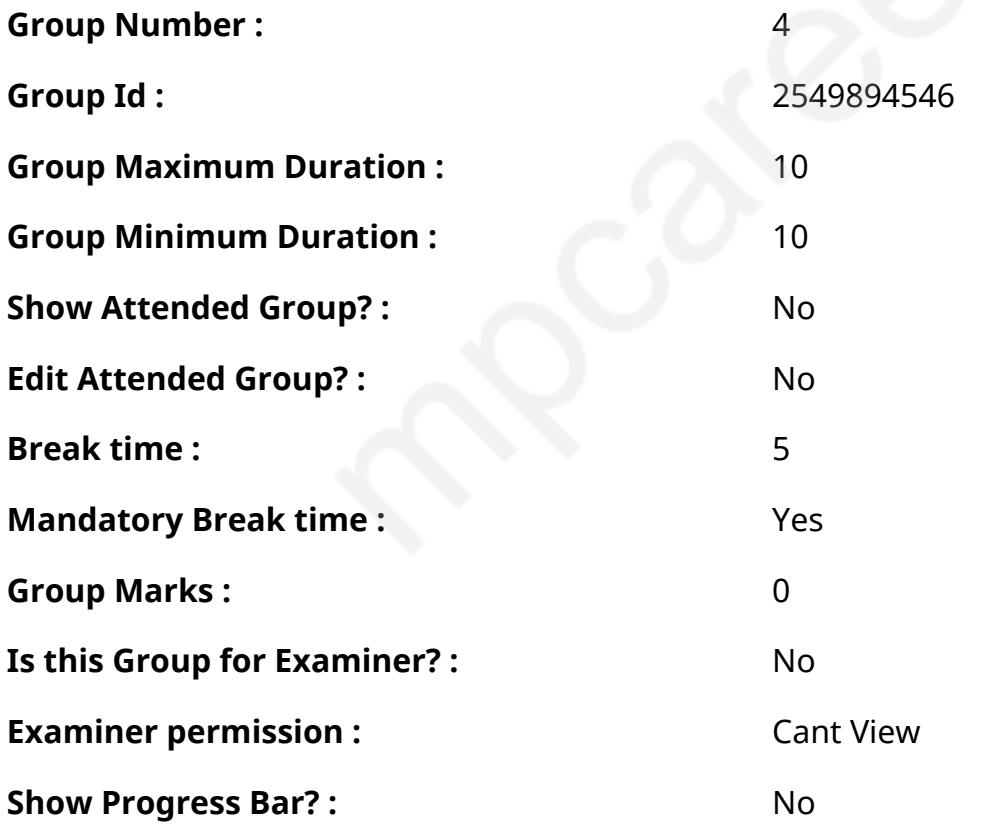

## **Hindi Mock**

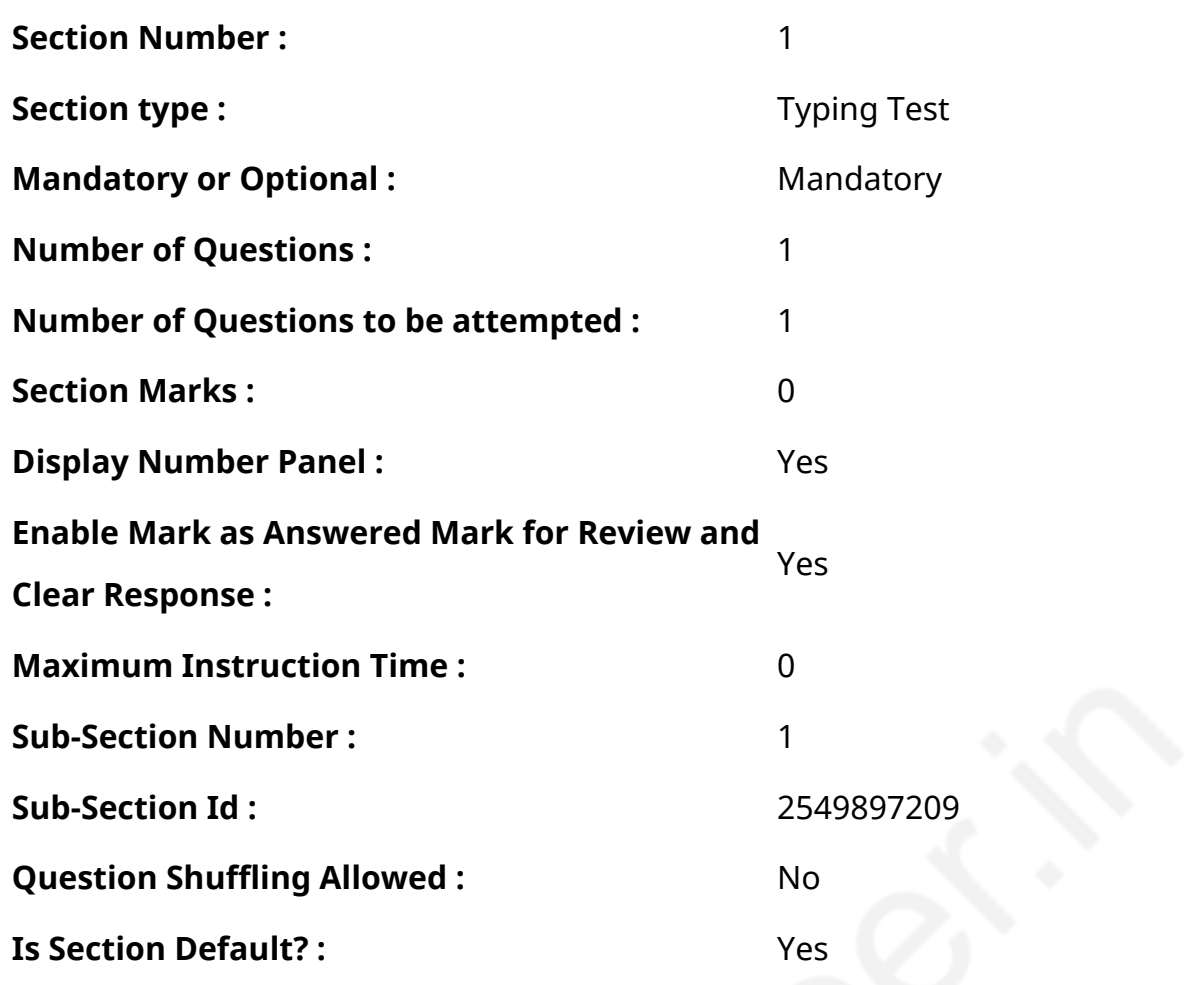

**Question Number : 78 Question Id : 25498944390 Question Type : TYPING TEST Display**

#### **Question Number : Yes Calculator : None**

एक बार की बात है, अकबर और बीरबल शिकार पर जा रहे थे। अभी कुछ समय की उन्हें एक हिरण दिखा। जल्द बाजी में तीर निकालते हुए अकबर अपने हाथ पर घाव लगा बैठा। अब हालात कुछ ऐसे थे की अकबर बहुत दर्द में था और गुस्सेमें भी।

**Restricted/ Unrestricted :** Unrestricted

**Paragraph Display :** Yes

**Keyboard Layout :** Remington

**Show Details Panel :** Yes

**Show Error Count: Yes** 

**Highlight Correct or Incorrect Words :** Yes

**Allow Back Space :** Yes

**Show Back Space Count: Yes** 

## **Hindi Actual**

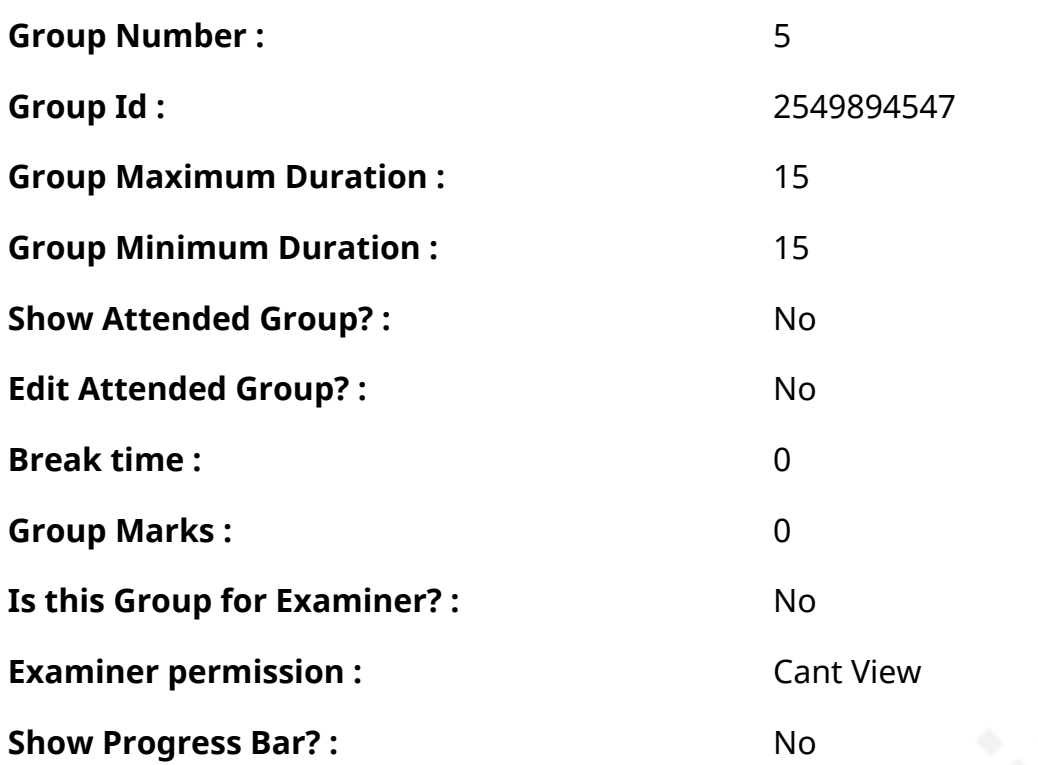

# **Hindi Typing Test**

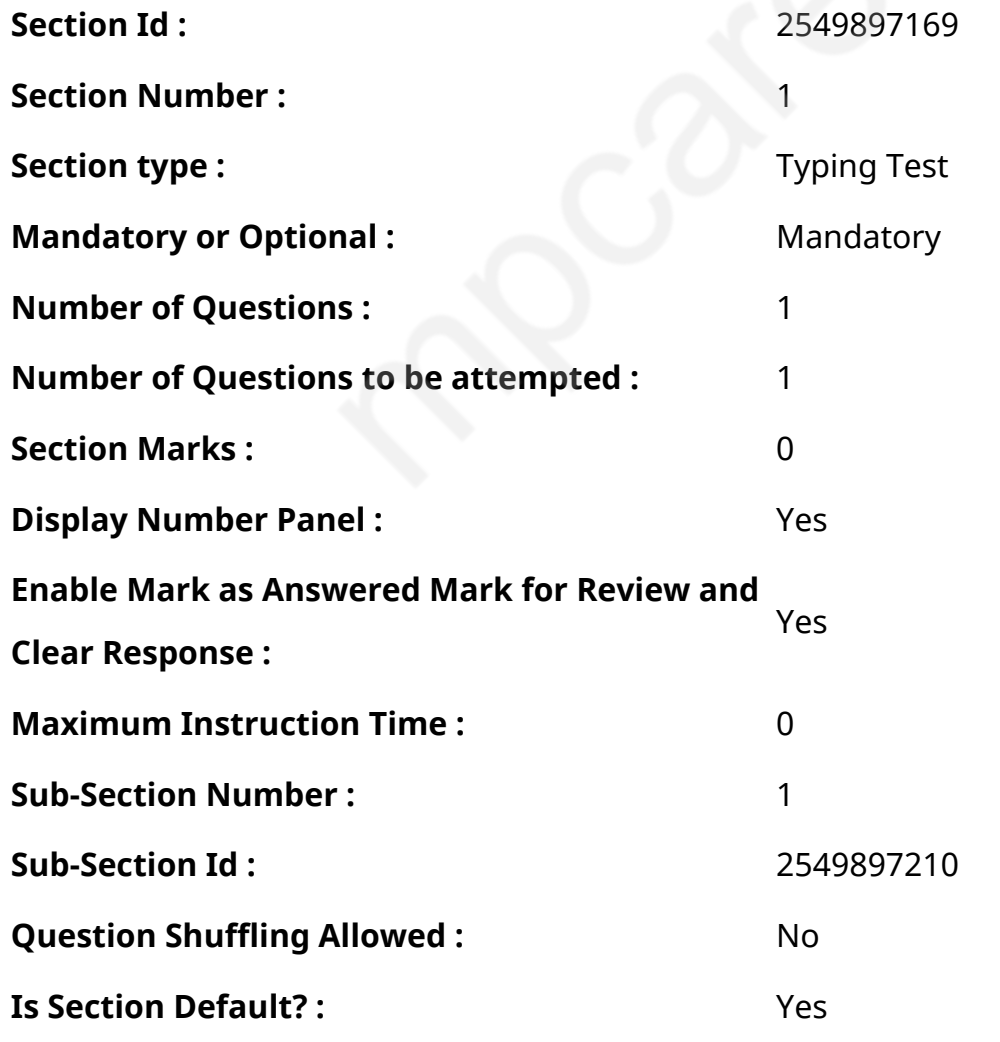

#### **Question Number : 79 Question Id : 25498944555 Question Type : TYPING TEST Display Question Number : Yes Calculator : None**

किसी भी चीज का या कुछ करने का शौक रखना जीवन जीने का एक बेहतर तरीका है। इसे किसी भी आयु मेंविकसित किया जा सकता है। हालांकि बचपन से ही किसी शौक का होना अपनी एक अलग अहमियत रखता है। हम सभी कुछ कामों को अपनी रुचि के अनुसार करते हैं जो हमें खुशी और आनंद प्रदान करते हैं वही शौक कहलाता है। ऐसे बहुत से शौक हैं जो हम विकसित कर सकते हैं जैसे नाचना या गाना तथा संगीत सुनना या चित्रकारी करना तथा इनडोर या आउटडोर खेल खेलना तथा चिडियों को देखना या प्राचीन चीजों को एकत्रित करना तथा फोटो खींचना या लिखना तथा अलग अलग चीजों को खाना या पढना और बागवानी करना आदि। हमारे शौक हमारे जीवन यापन में मदद करते हैं जिसकी मदद से हम सफल करियर का निर्माण कर सकते हैं। शौक वह होता है जिसका हम अपने खाली समय में पूरी तरह आनंद लेते हैं। मेरा पसंदीदा शौक खाना बनाना व संगीत सुनना और बागवानी करना है हालांकि मैं हमेशा बागवानी करना पसंद करता हूं। मेरे लिए बागवानी करना साधना करने जैसा है जो मेरे कार्य करने की क्षमता और रुचि में सुधार करती है। यह मुझे शीर्ष दरजे की शांति प्रदान करती है और मेरे पूरे दिन को उपयोगी बनाती है। हर सुबह मैं अपने बगीचे में खिलते हुए फूलों और धीरे धीरे बढते हुए पौधों को देखकर आनंद लेता हूं। मैं अपने बगीचे मेंप्रतिदिन सूरज निकलने और छिपने का भी आनंद लेता हूं। मैं

आमतौर पर पाठशाला से मिले गृहकार्य को अपने बगीचे में बैठकर करना पसंद करता हूं। मैं अपने पिता के साथ प्रतिदिन बगीचे में बैडमिंटन खेलता हूं और अपनी माता जी के साथ टहलने का आनंद लेता हूं। मैंने अपने बगीचे में इसकी खूबसूरती और सजावट को बढाने के लिए कुछ नए और सजावटी पौधों को भी लगाया है। मैं अपने इस शौक को अपने जीवन के आखिरी क्षणों तक जारी रखना चाहता हूं। वे मुझे मशरूफ खुश और दैनिक जीवन के सभी तनावों से दूर रखते हैं। मेरे माता पिता मेरे सारे शौकों को जारी रखने के लिए प्रेरित करते हैं। मेरी मां हमेशा कहती हैं कि बागवानी करना किसी भी दूसरे शौक से अलग व बेहतर रुचि है ऐसा इसलिए कि पौधों को पानी देने से हम पौधों को जीवन देते हैं। मैं बचपन से ही अपने बगीचे में इसकी देखभाल के लिए प्रतिदिन एक घंटे का समय देता हूं। मैंने बगीचे के हरेक कोने में फूलों का सुंदर बैंड बनाया है और रंग बिरंगे गुलाब व लिली तथा मोगरा व गेंदा और सूरजमुखी तथा कई मौसमी फूलों को लगाया है। क्रिसमस के दिन मैं अपने बगीचे के बिलकुल बीच में एक बडेक्रिसमस पेड को अपने मित्रों और परिवार के साथ मिलकर सजाने का आनंद लेता हूं। शौक बहुत लाजवाब चीज है जो हर किसी में होती है। किसी भी चीज का शौक होना एक बढिया आदत है जो सभी में होनी बहुत जरुरी है जो उस इंसान को उसकी पसंद की चीजों को करने के लिए प्रेरित करता है। यह इंसान को खुले दिमाग से किसी कार्यमें मशगूल करता है। यह हमें कभी अकेला नहीं छोडता और हमें कई तरह की मानसिक बीमारियों से भी बचाता है। शौक किसी भी इंसान में उसकी आदतों में से एक विशेष रुचि को प्रदर्शित करता है जो उसकी सारी आदतों से अलग होती है।

#### **Restricted/ Unrestricted :** Unrestricted

**Paragraph Display :** Yes **Keyboard Layout :** Remington **Show Details Panel :** Yes **Show Error Count: Yes Highlight Correct or Incorrect Words :** Yes **Allow Back Space :** Yes **Show Back Space Count: Yes**